# Econfluent

#### **Building Event Driven Services with Apache Kafka, Kafka Streams & KSQL**

Ben Stopford @benstopford

#### There is a book!

http://bit.ly/designing-event-driven-systems

#### **O'REILLY®**

## Designing<br>Event-Driven Systems

**Concepts and Patterns for Streaming**<br>Services with Apache Kafka

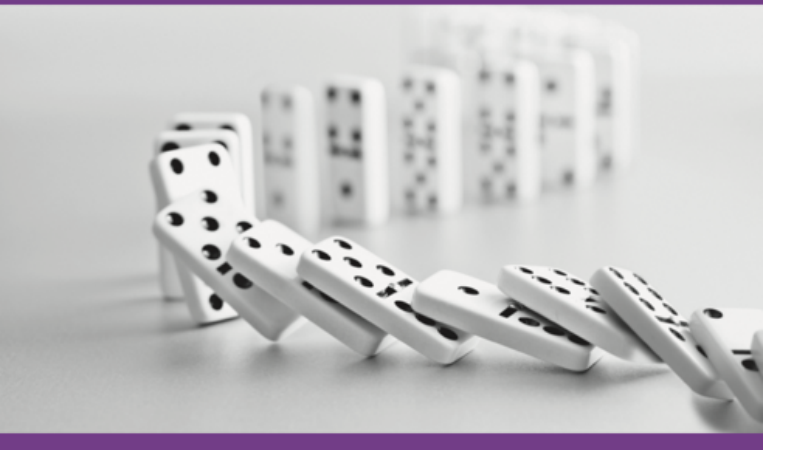

**Ben Stopford Foreword by Sam Newman** 

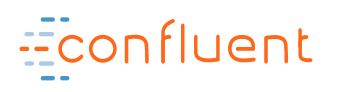

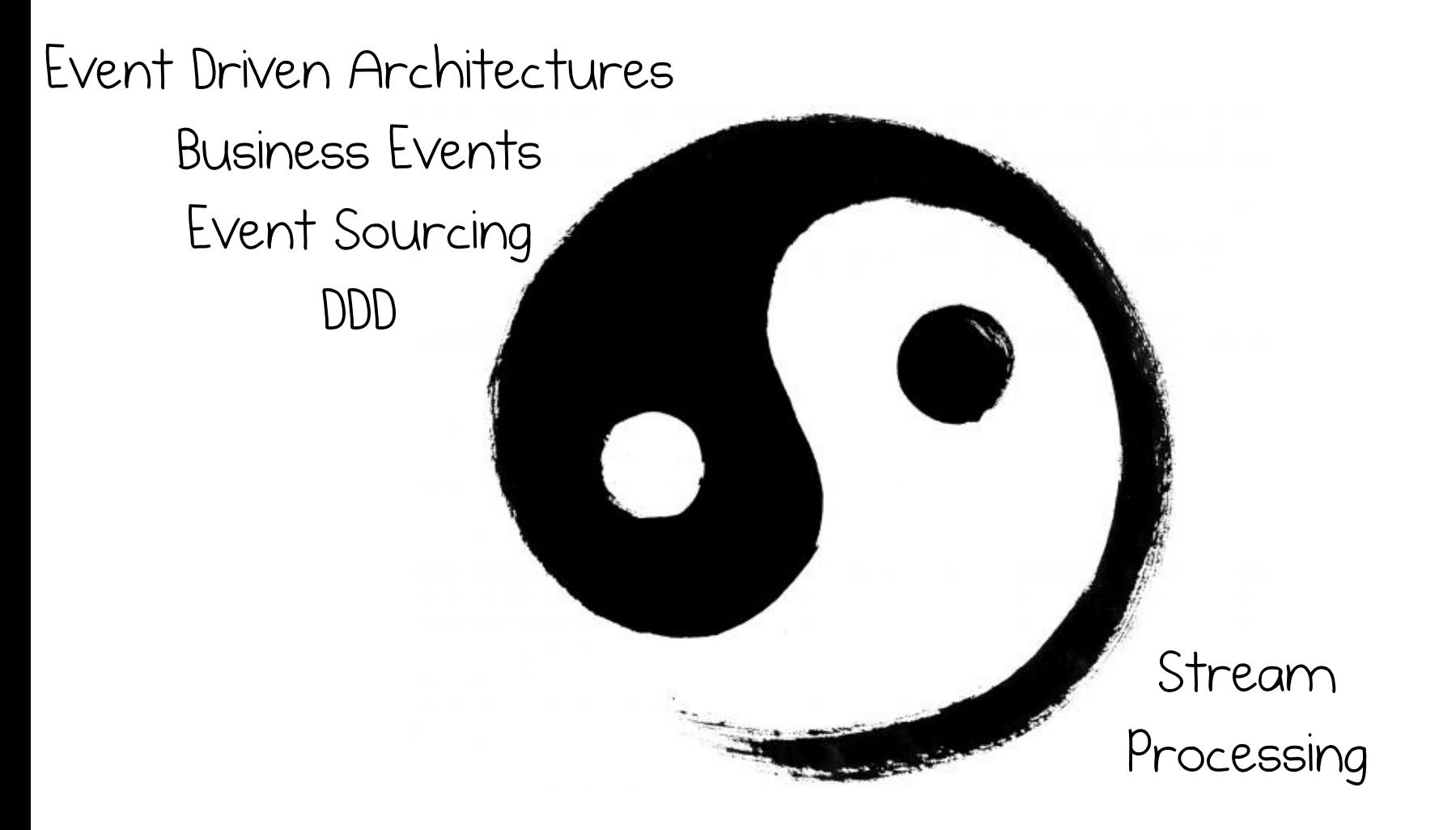

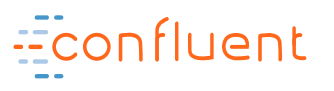

## Today's ecosystems get pretty big

- 2.2 trillion messages per day (6 Petabytes)
	- Up to 400 Microservices pre cluster.
- 20-200 Brokers per cluster

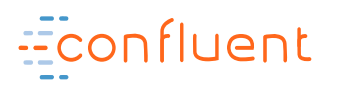

**NETFLIX** 

## Today's ecosystems get pretty big

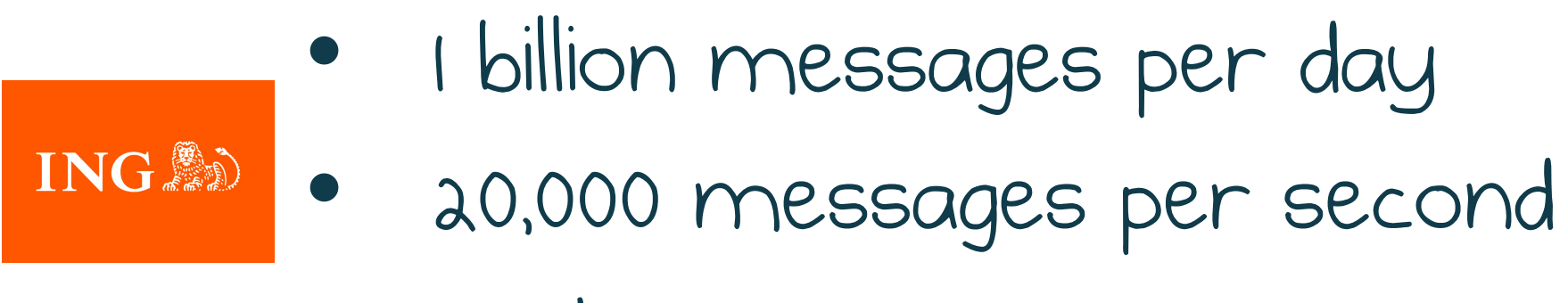

• 100 teams

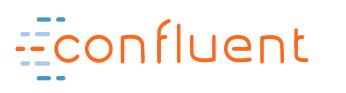

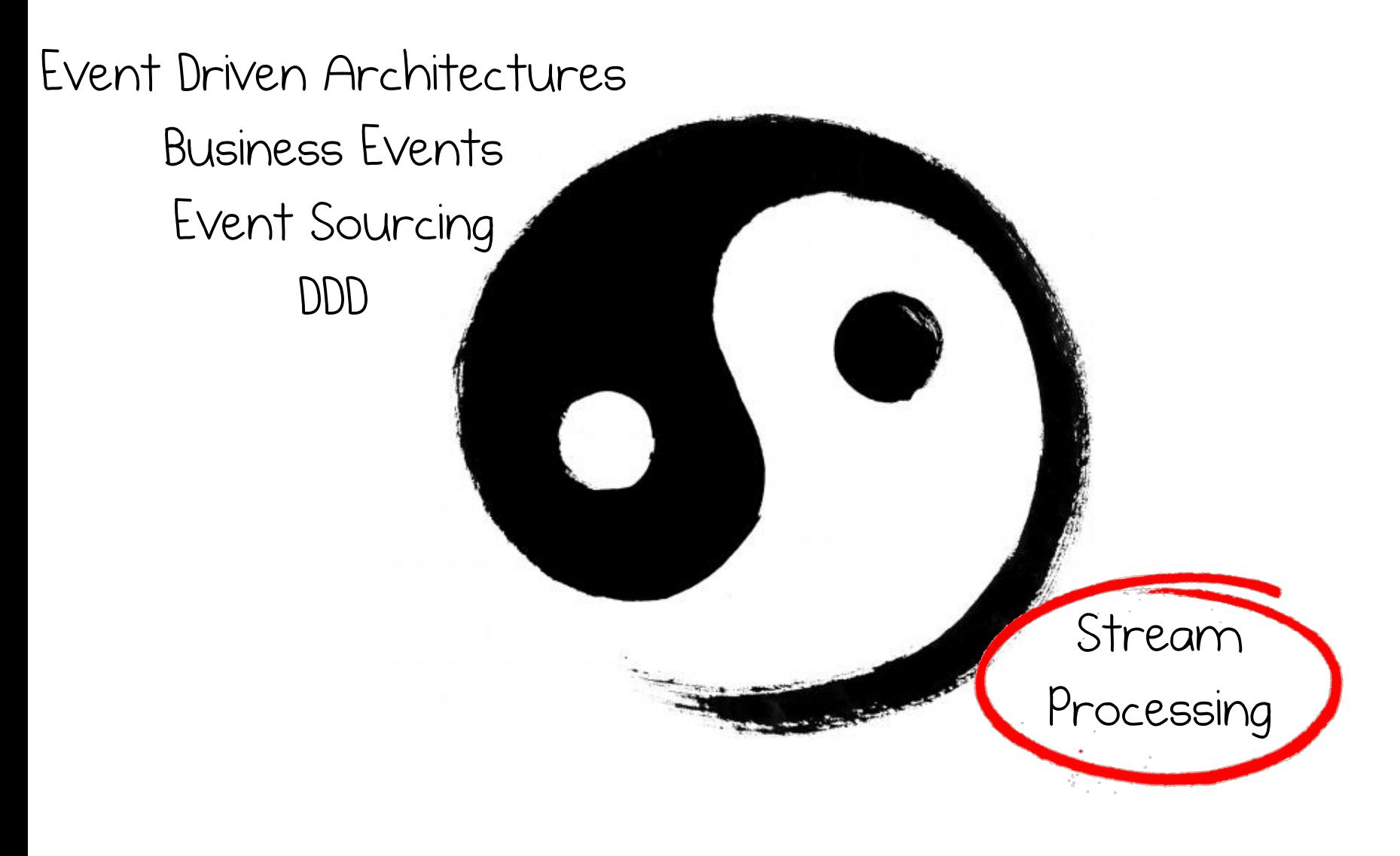

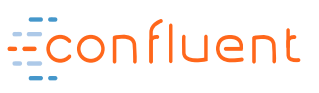

## Streaming Platforms

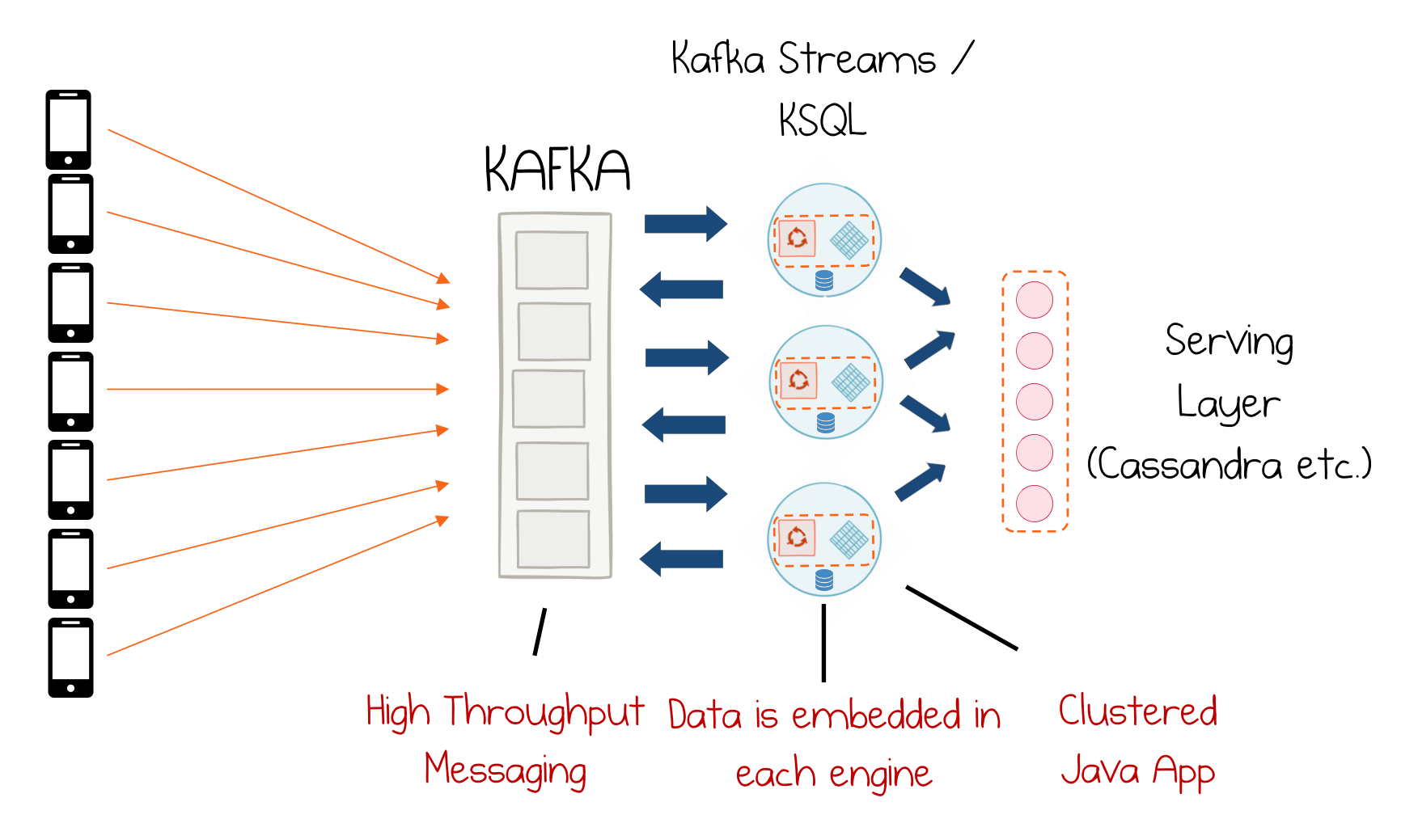

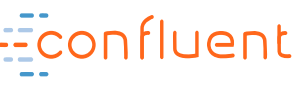

## Streaming Pipeline

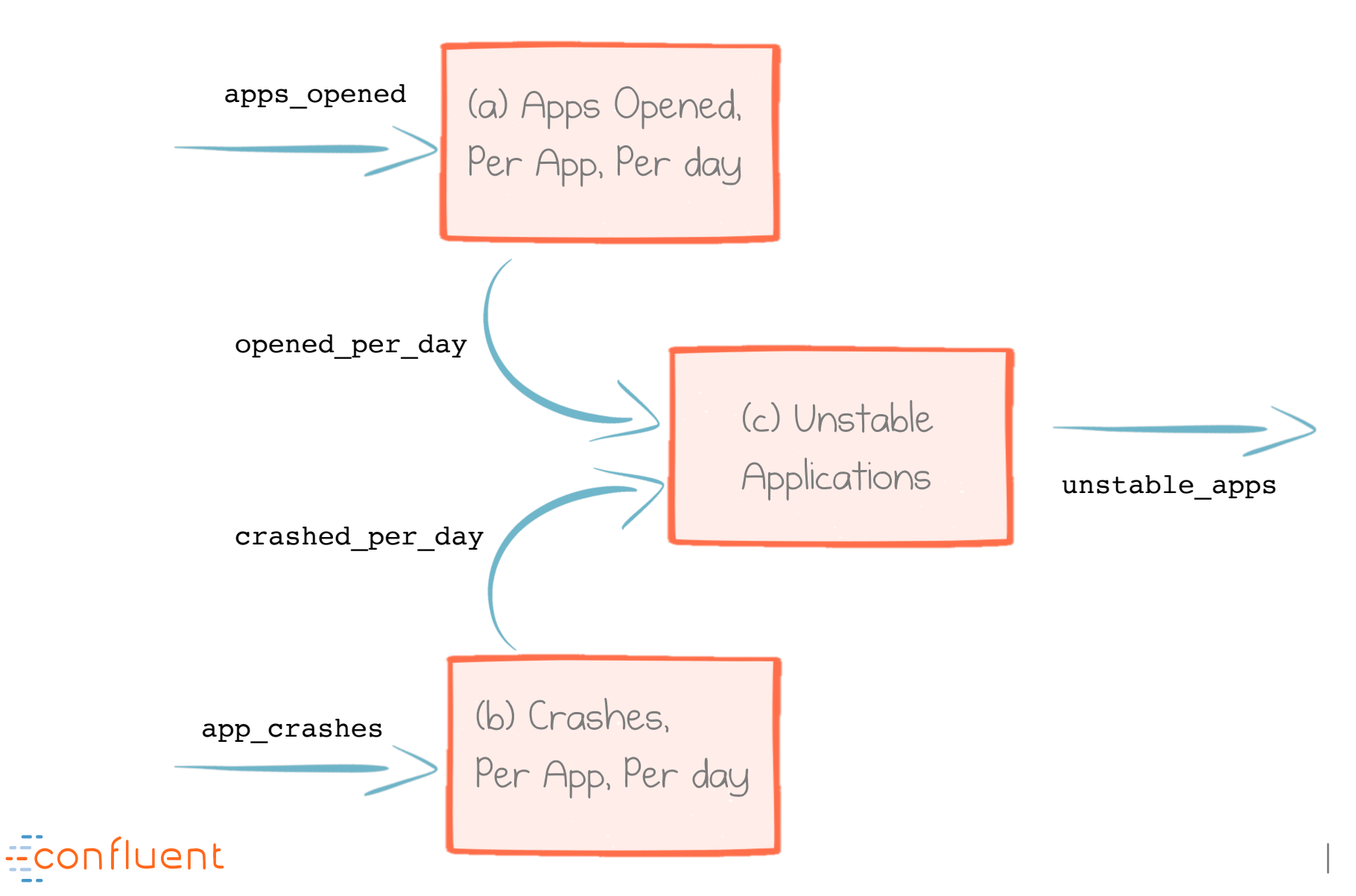

## Streaming Platforms

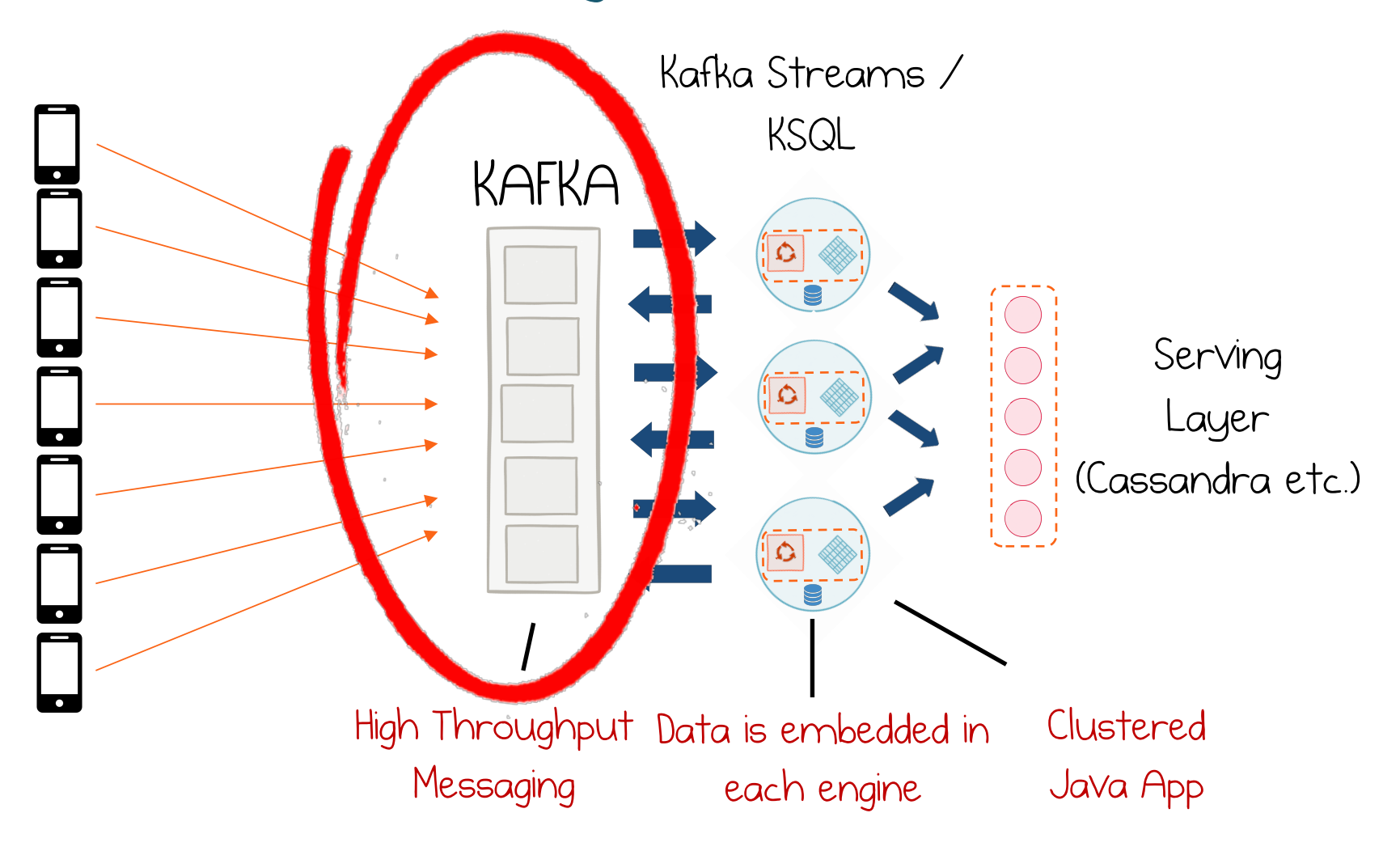

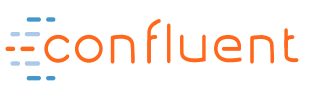

#### An event log is a simple idea

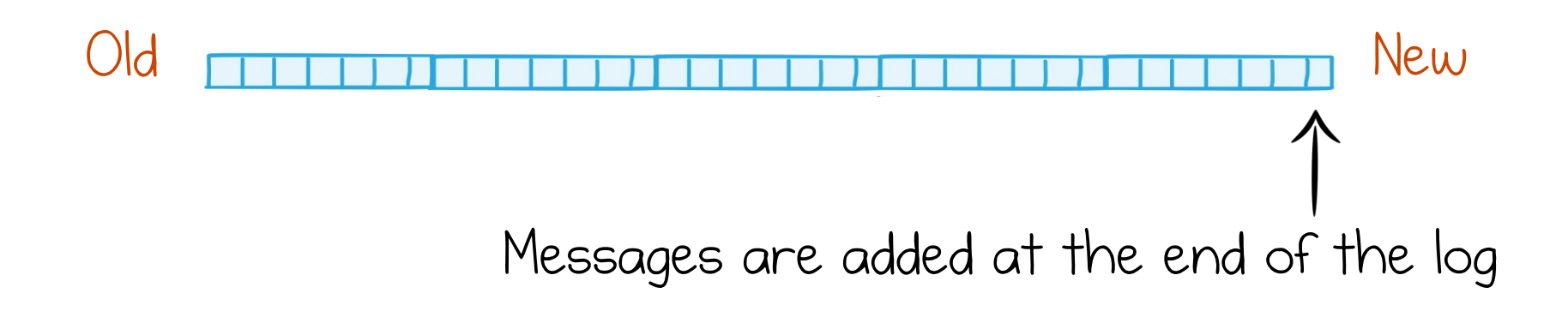

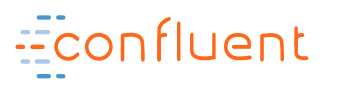

#### Readers have a position all of their own

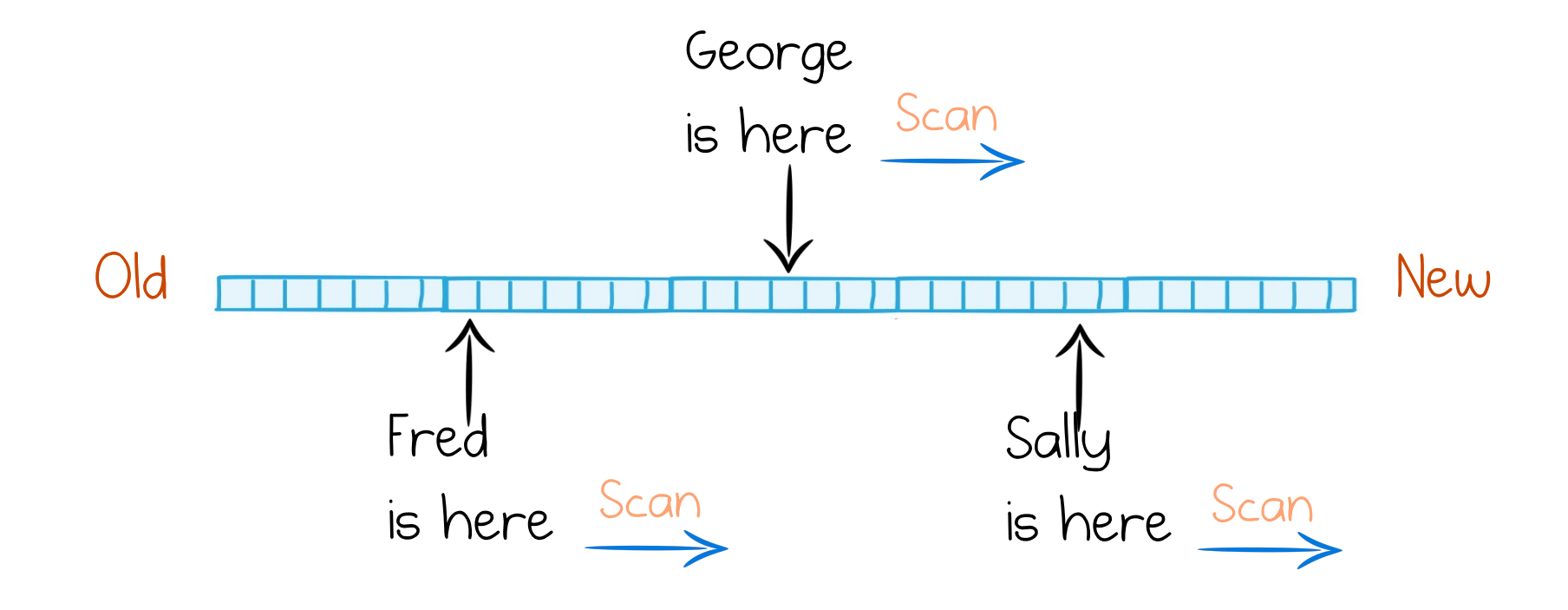

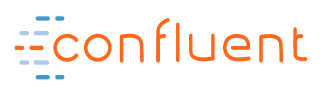

## You can rewind and replay, just like Tivo!

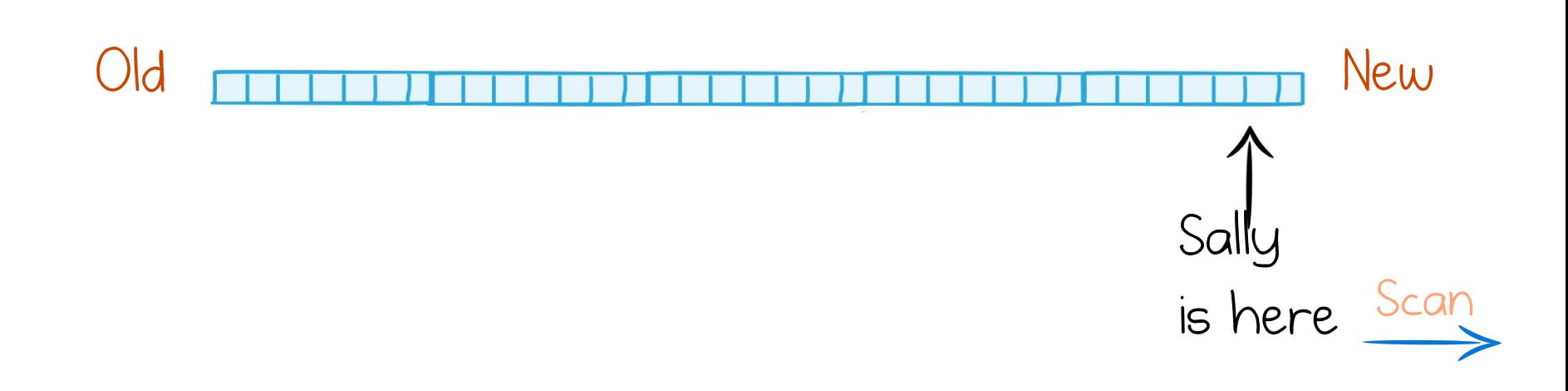

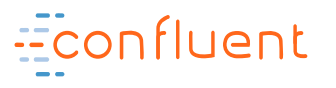

## The hard part: Tying it all together!

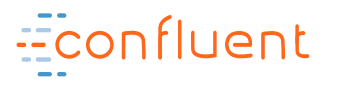

#### Many "logs" over many machines

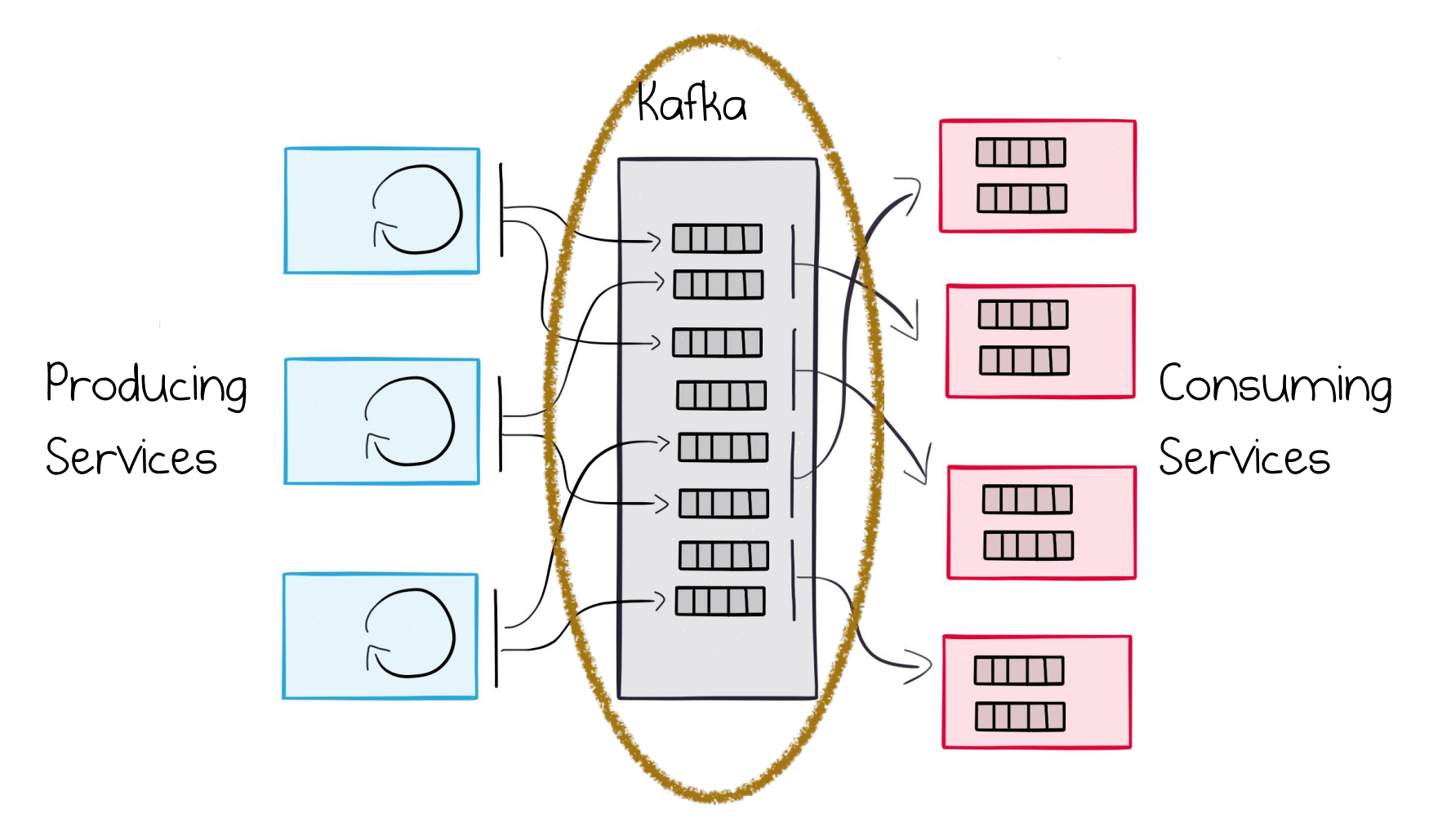

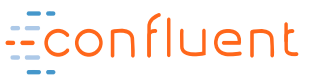

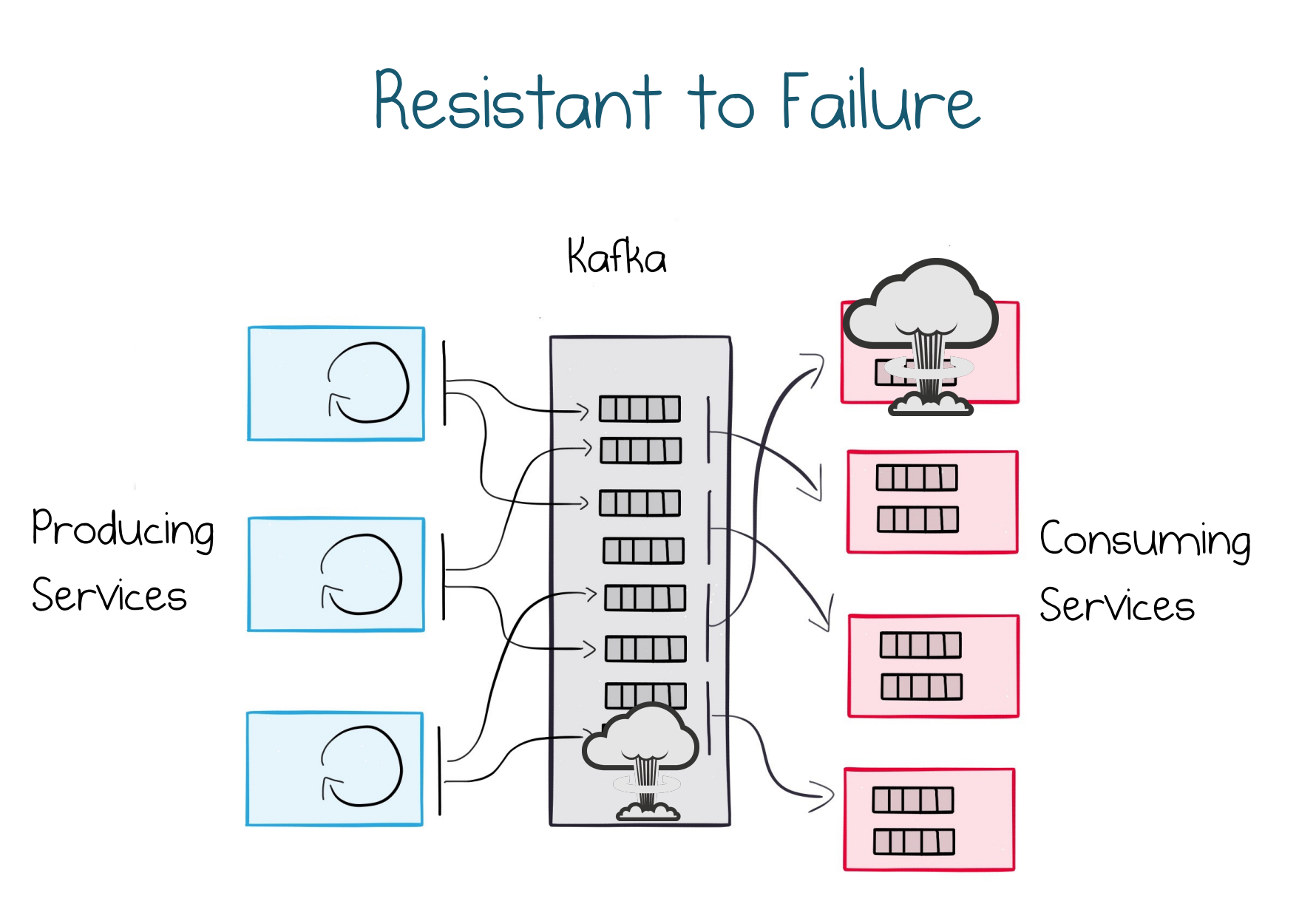

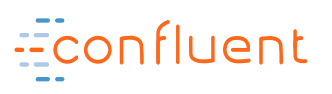

## Streaming Platforms

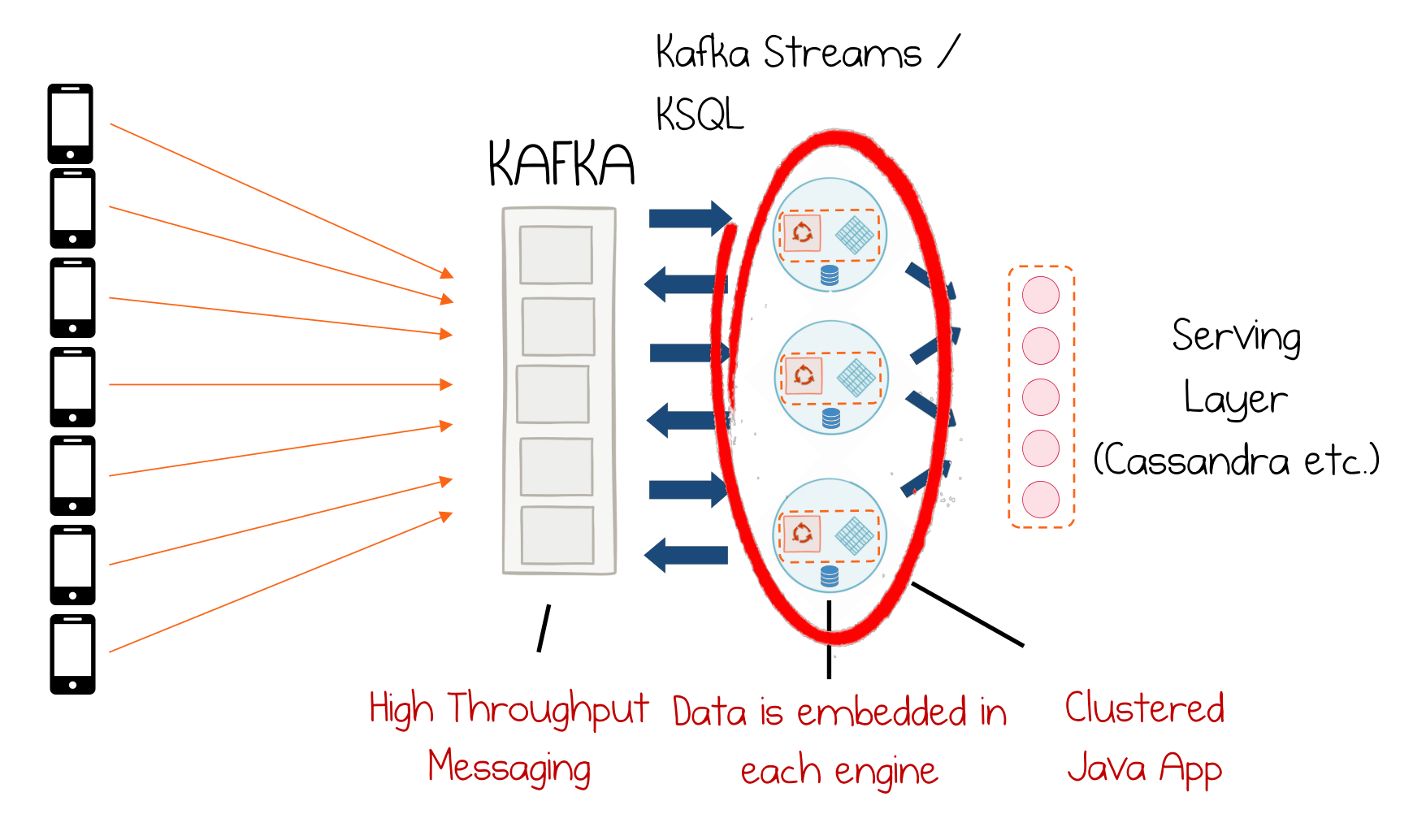

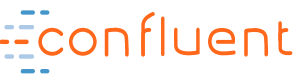

### Streaming Example

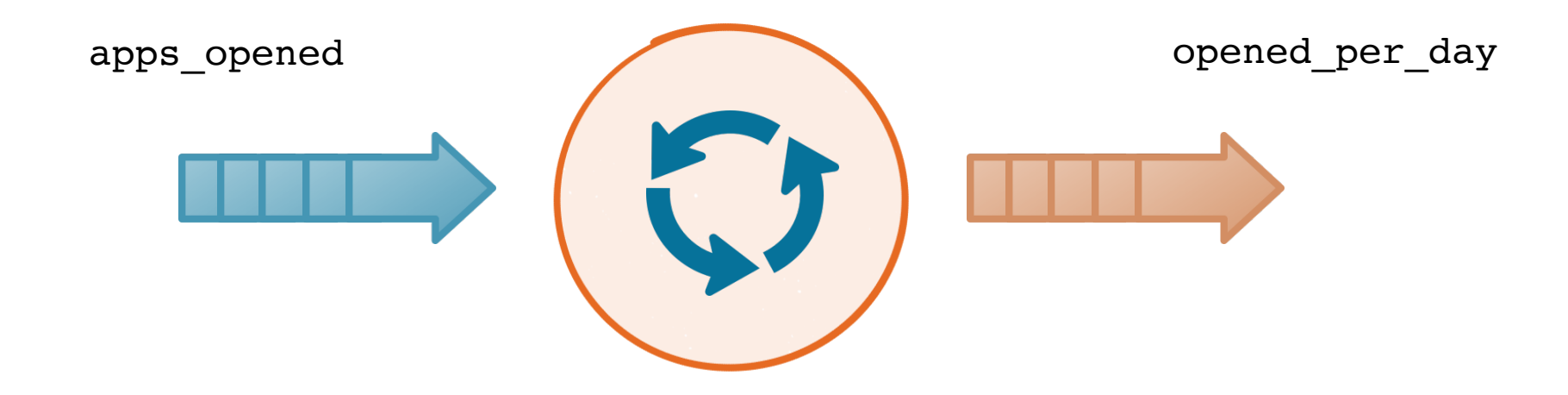

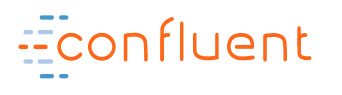

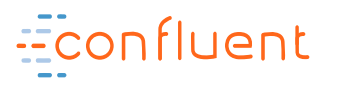

#### CREATE TABLE opened\_per\_day AS SELECT app id, count(\*) FROM apps opened WINDOW TUMBLING (SIZE 1 DAY) GROUP BY app\_id;

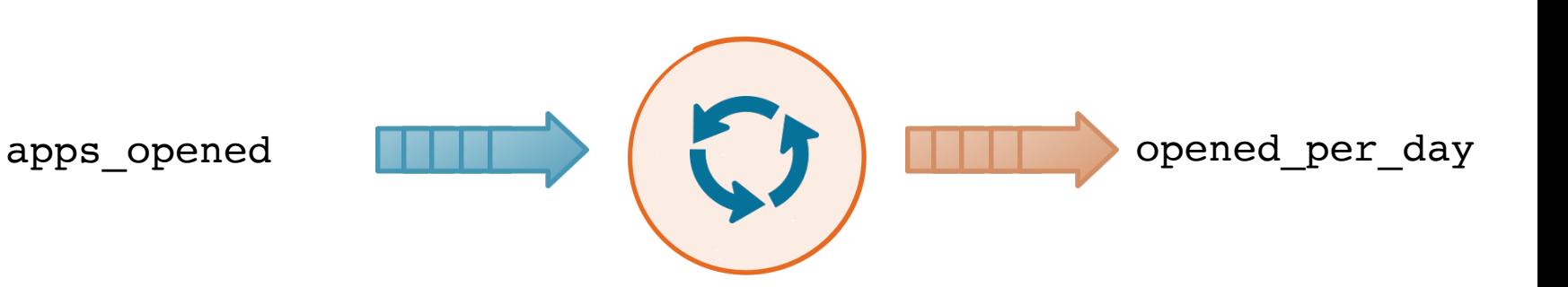

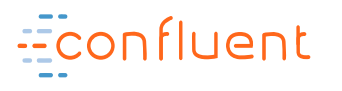

#### SELECT app id, count(\*) FROM apps opened WINDOW TUMBLING (SIZE 1 DAY) GROUP BY app\_id;

CREATE TABLE opened per day AS

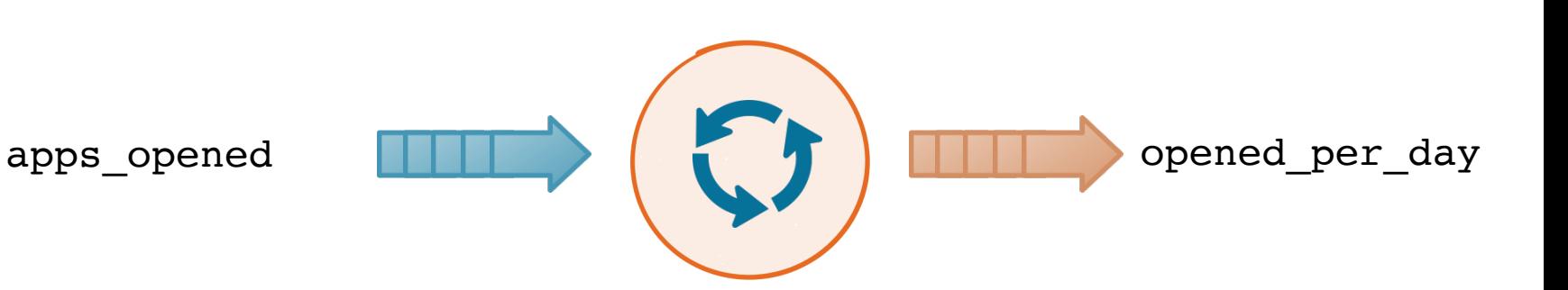

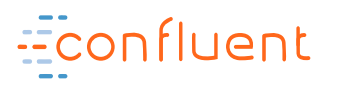

#### SELECT app\_id, count(\*) FROM apps opened WINDOW TUMBLING (SIZE 1 DAY) GROUP BY app\_id;

#### CREATE TABLE opened\_per\_day AS

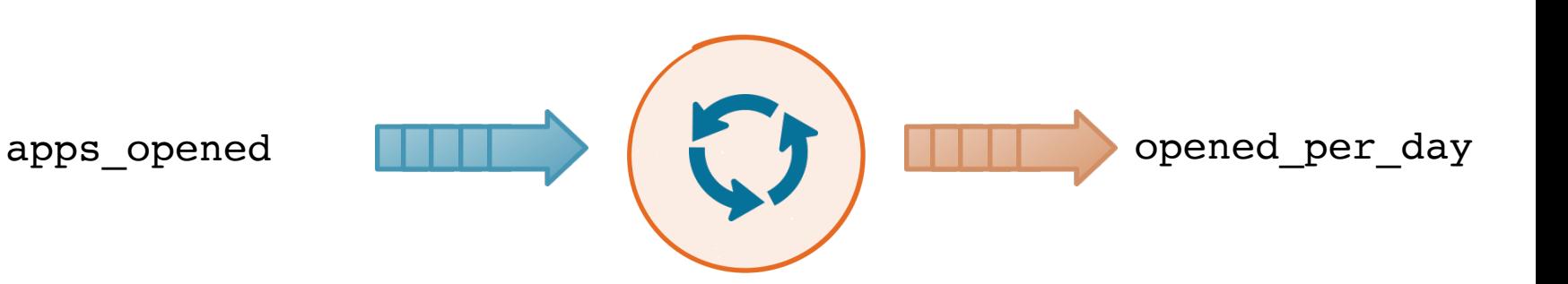

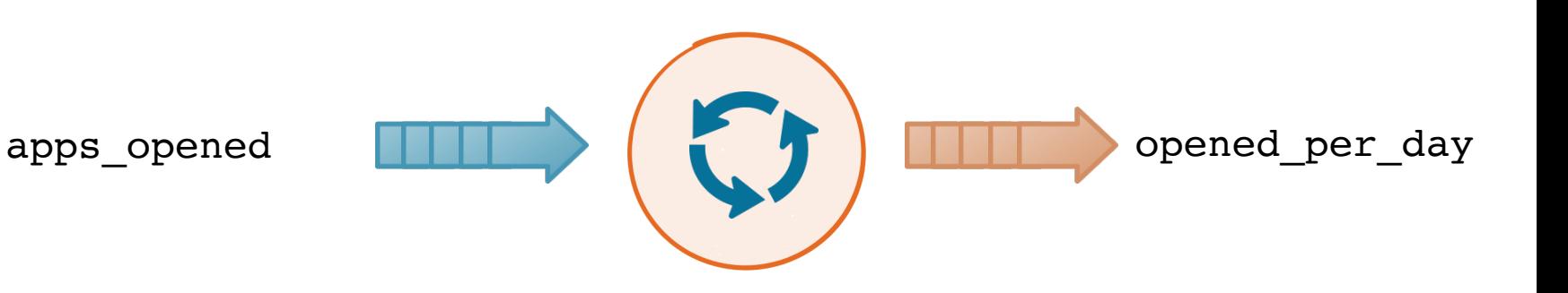

CREATE TABLE opened\_per\_day AS SELECT app\_id, count(\*) FROM apps opened WINDOW TUMBLING (SIZE 1 DAY) GROUP BY app\_id;

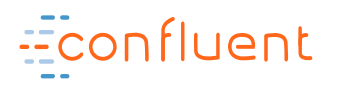

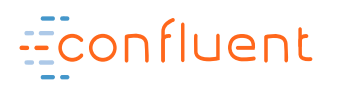

#### GROUP BY app\_id;

WINDOW TUMBLING (SIZE 1 DAY)

FROM apps\_opened

CREATE TABLE opened\_per\_day AS SELECT app id, count(\*)

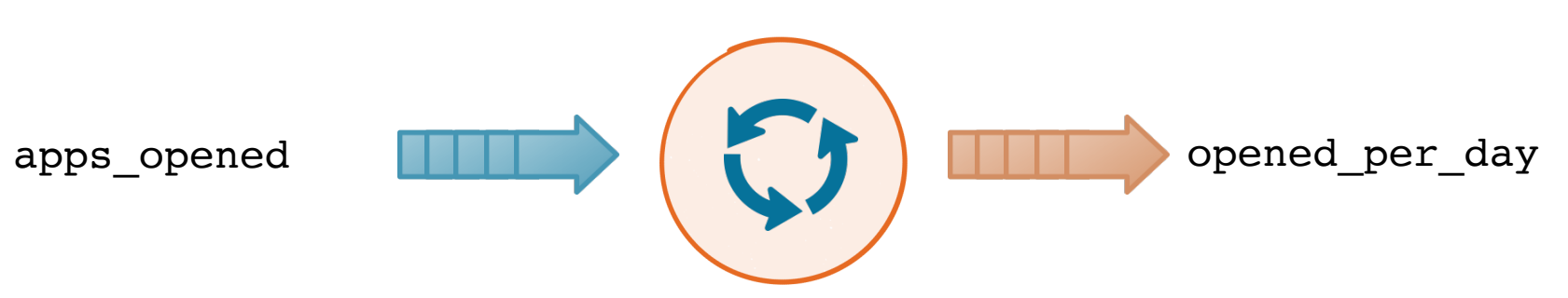

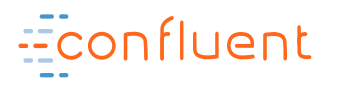

#### CREATE TABLE opened\_per\_day AS SELECT app id, count(\*) FROM apps opened WINDOW TUMBLING (SIZE 1 DAY) GROUP BY app\_id;

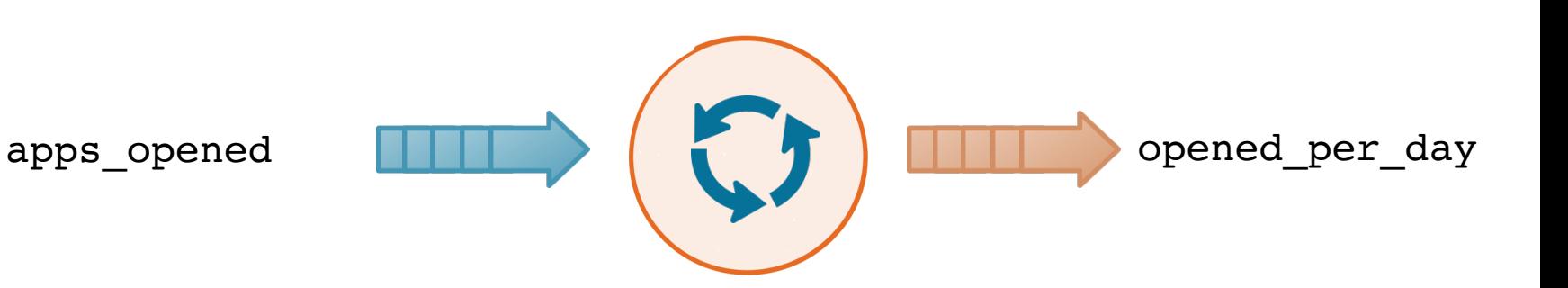

## Streaming is manipulating events in flight, at scale.

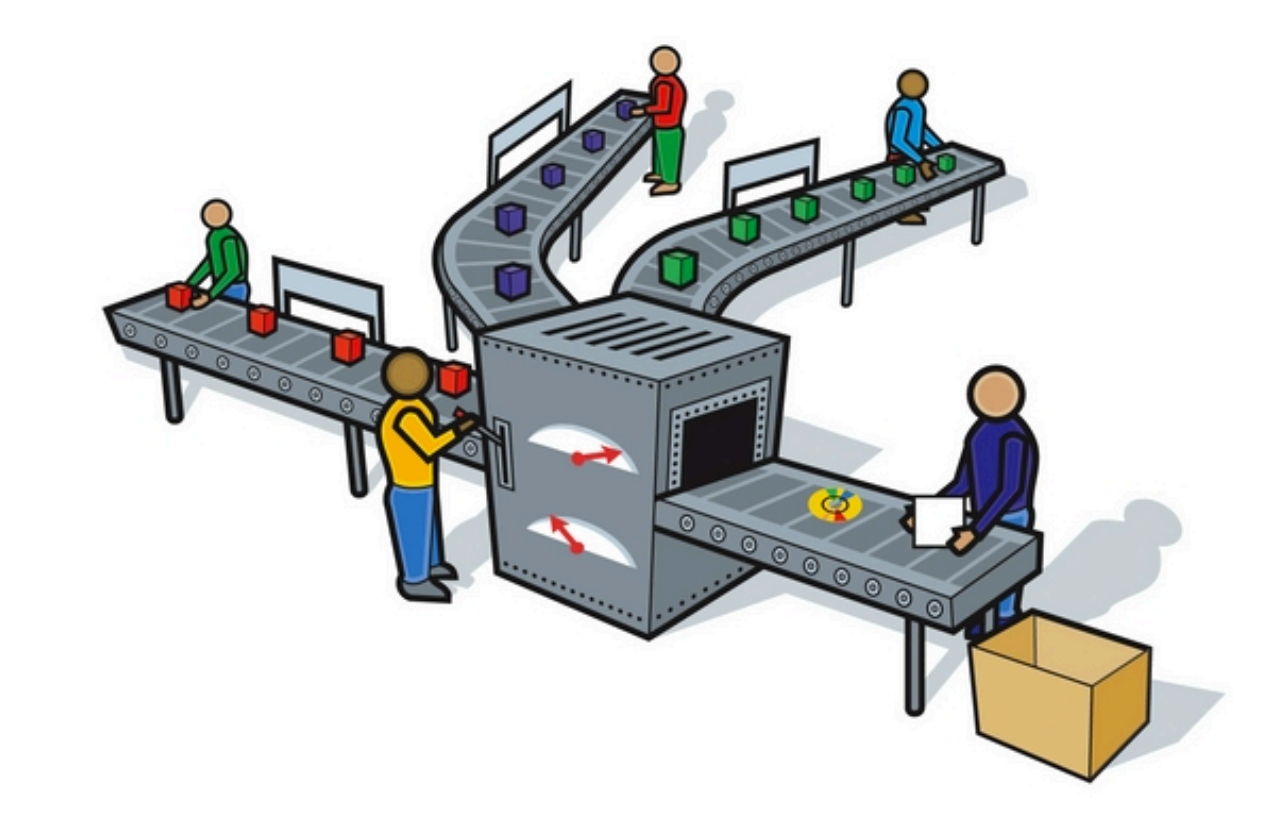

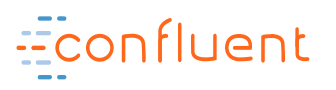

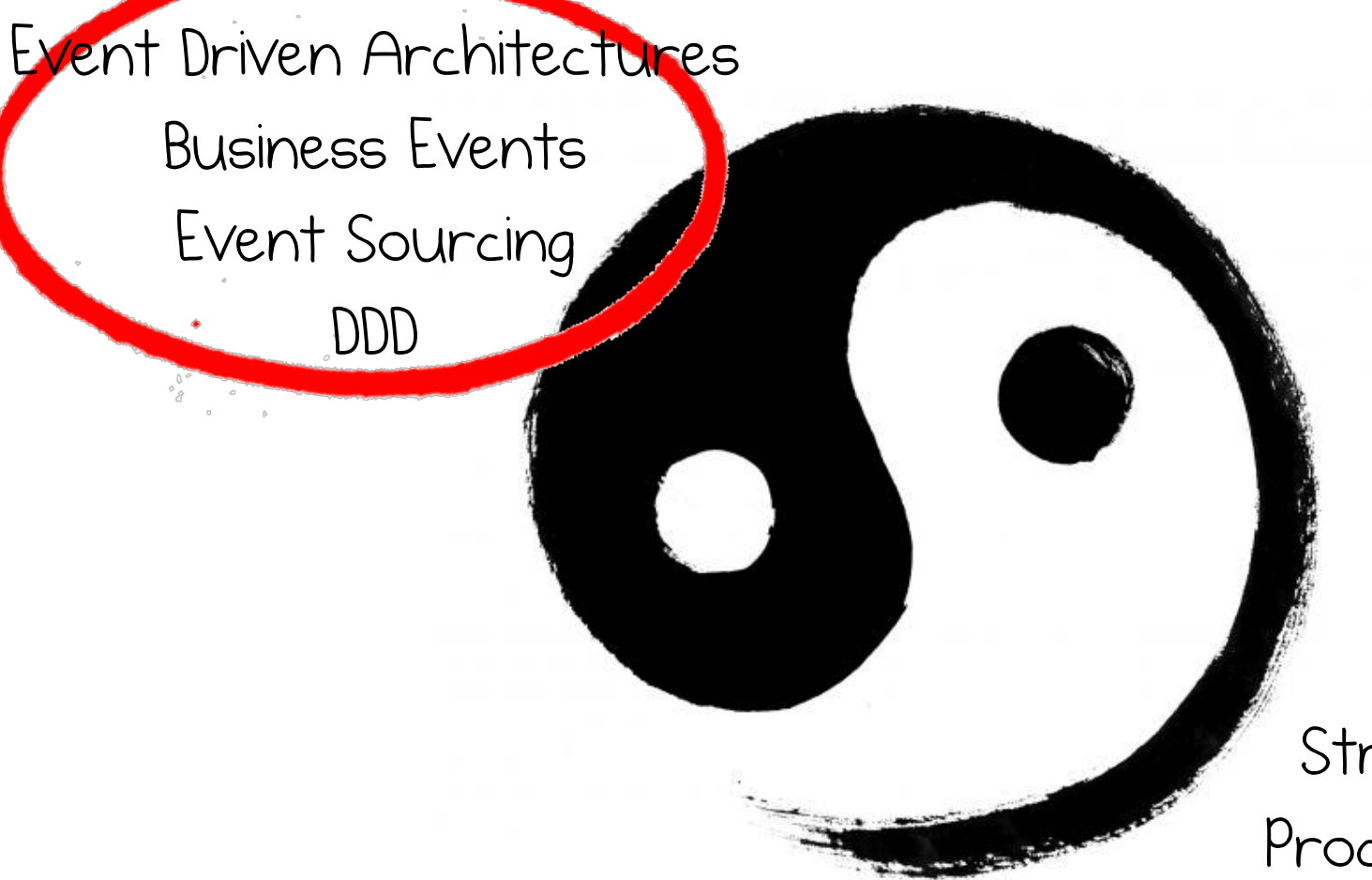

Stream Processing

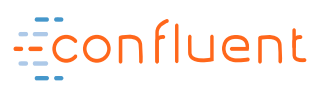

### Increasingly we build ecosystems

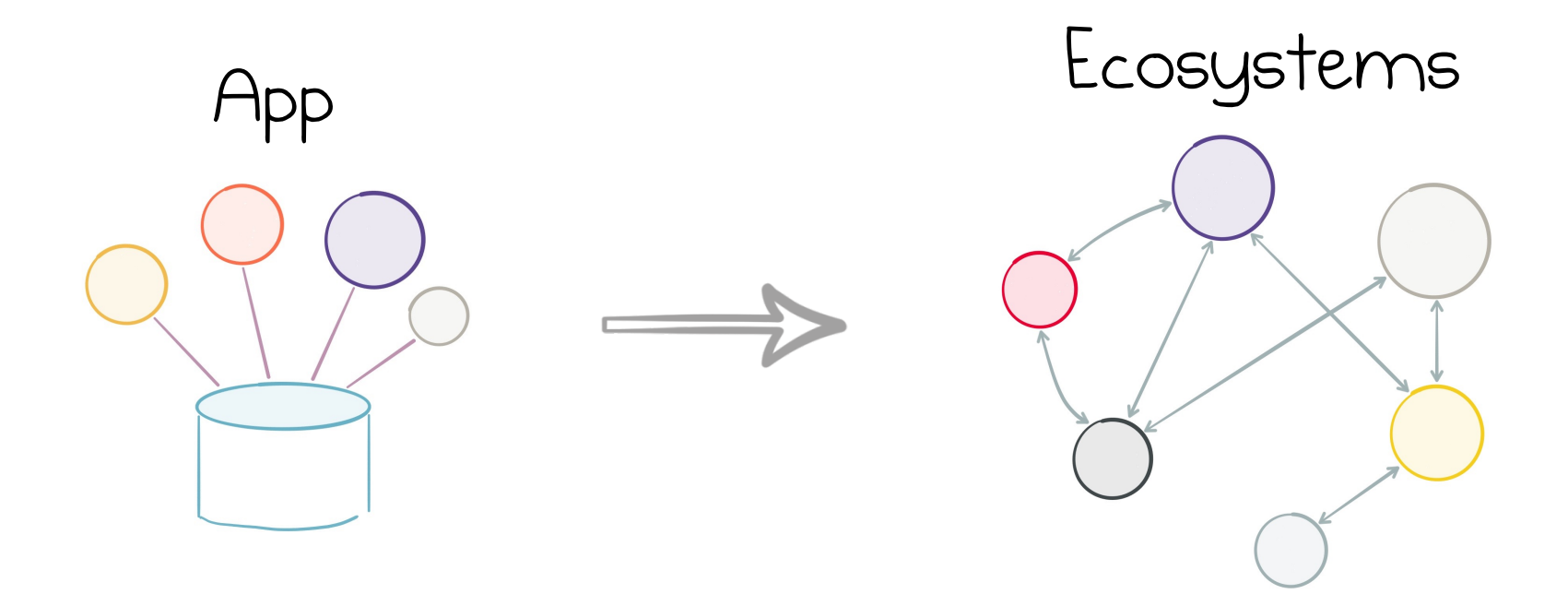

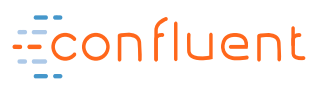

#### SOA / Microservices / EDA

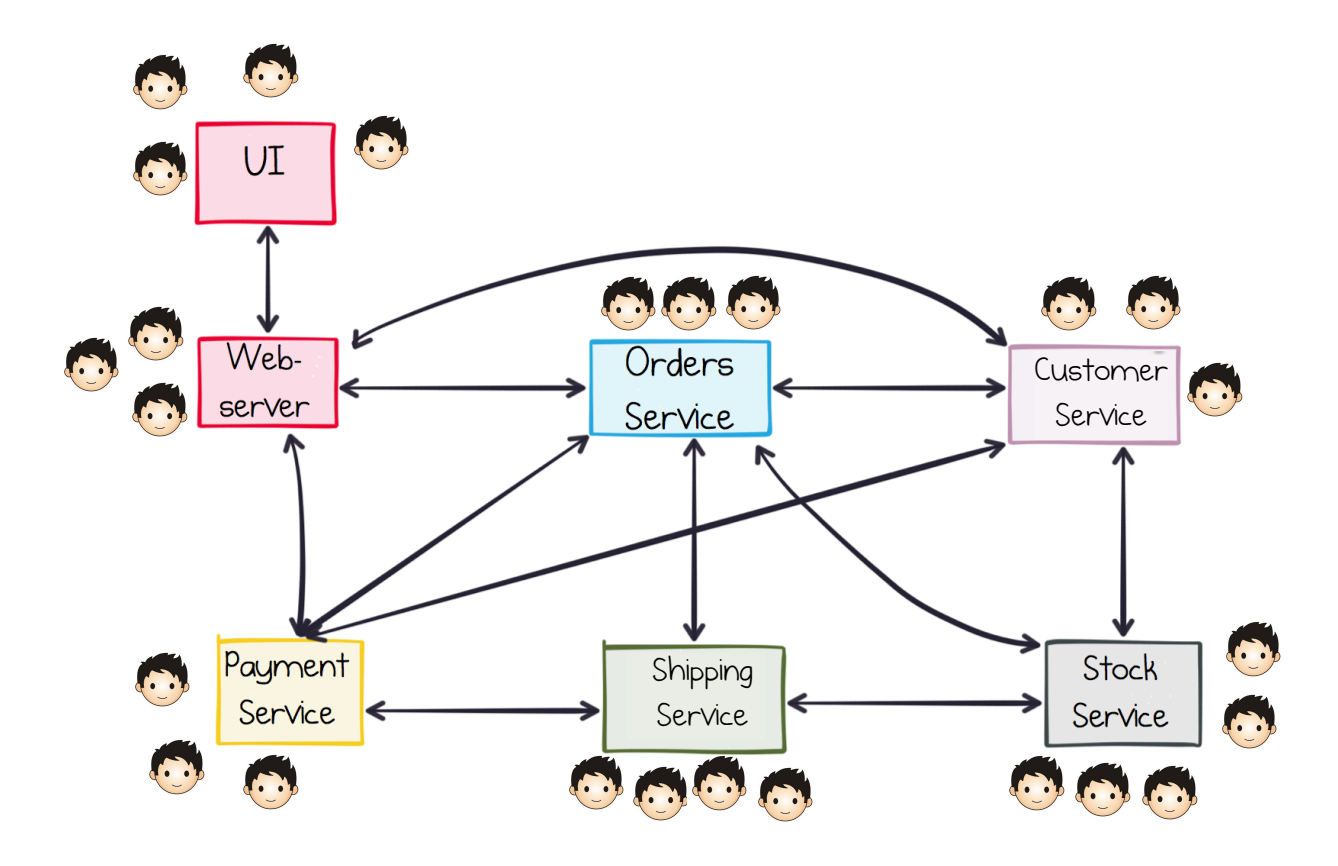

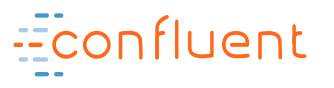

# The Problem is DATA

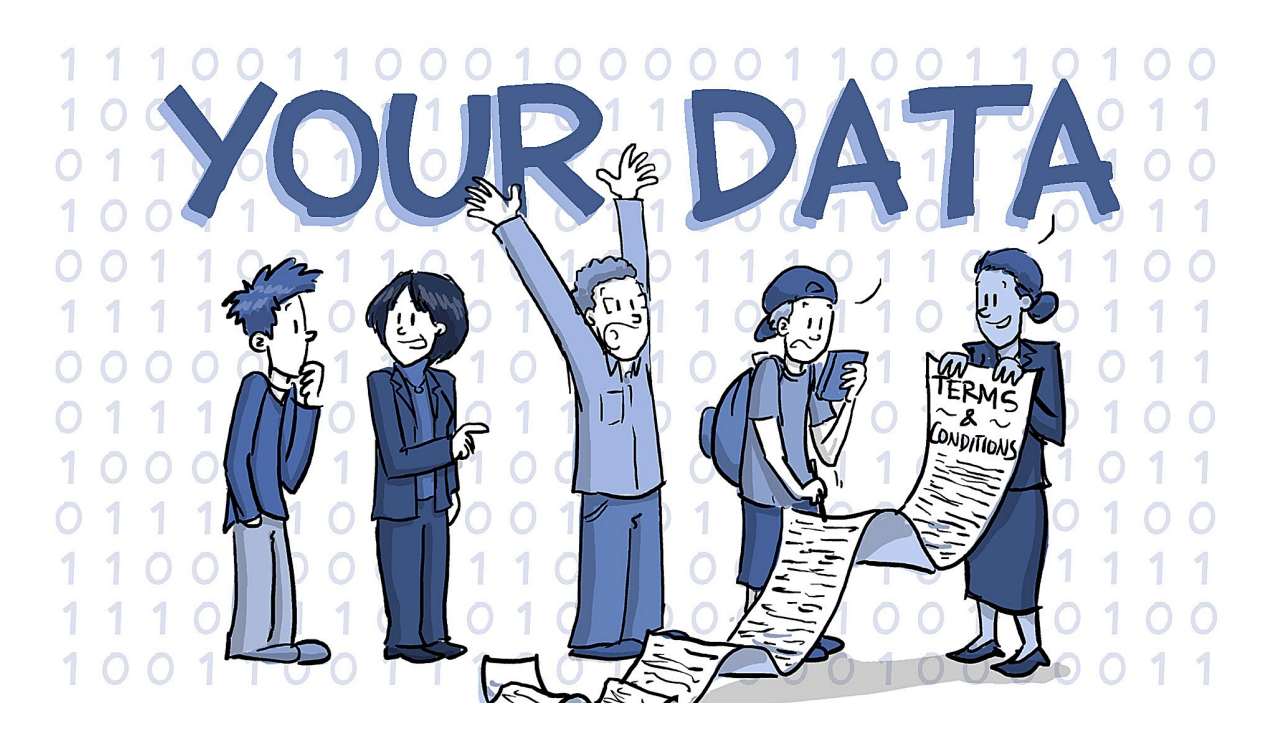

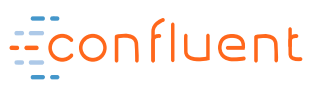

#### Most services share the same core facts.

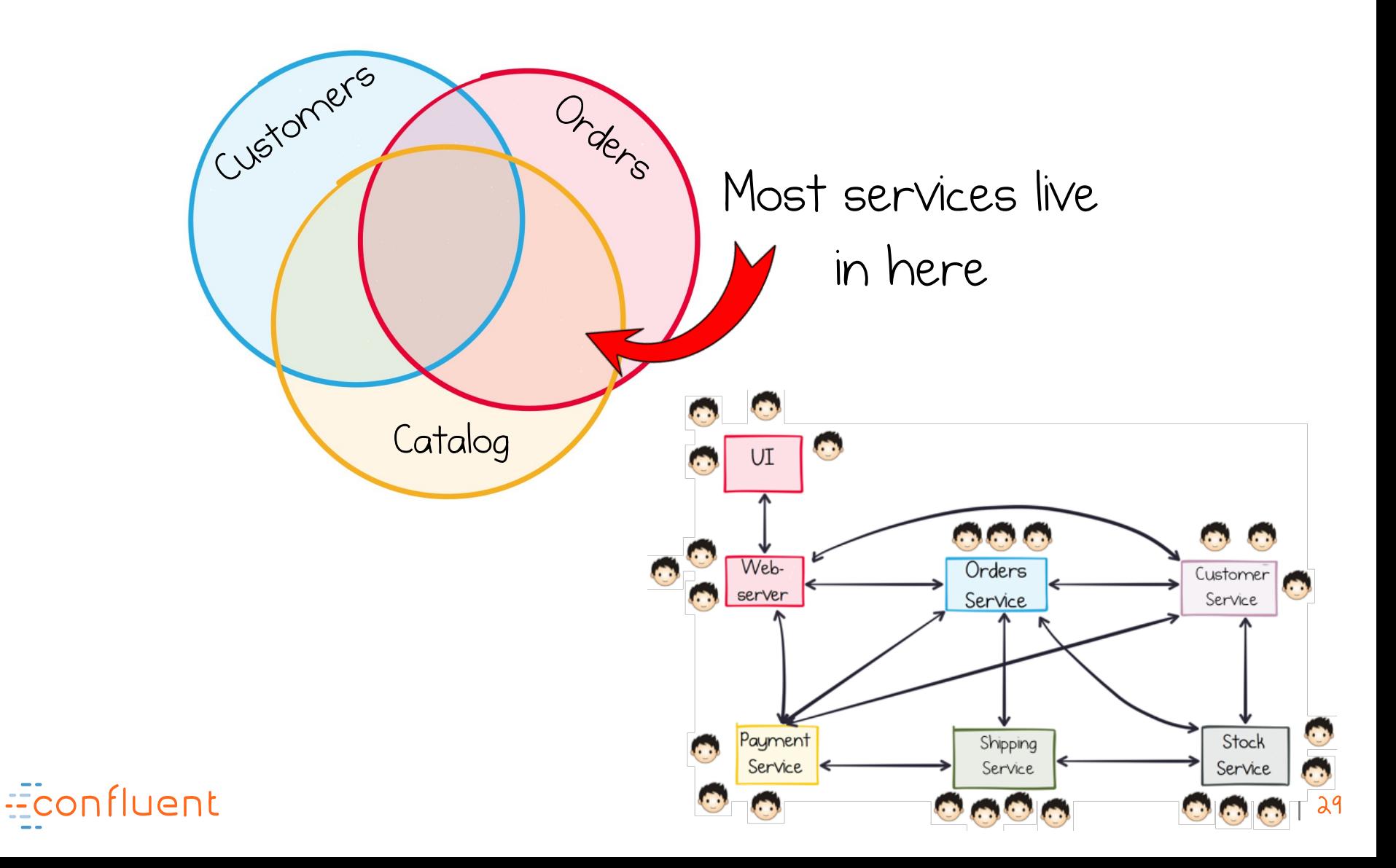

#### Events have two hats

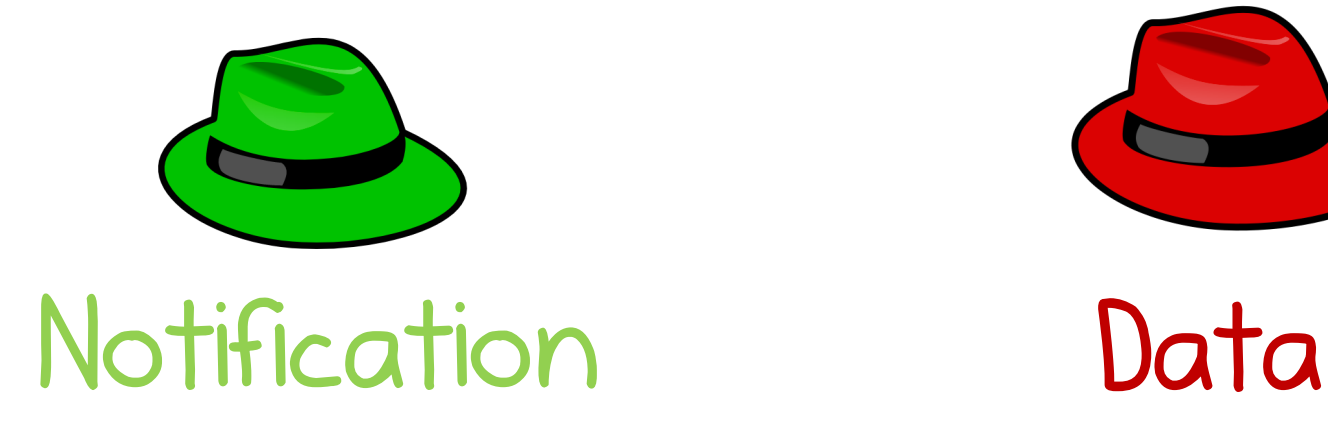

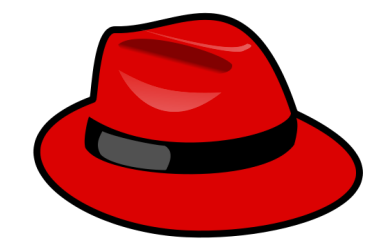

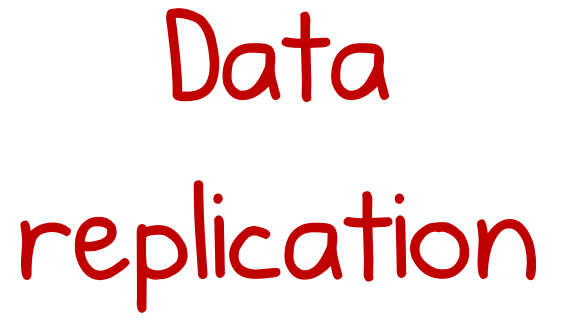

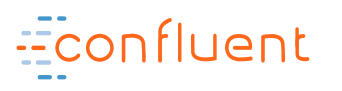

## Buying an iPad (with REST/RPC)

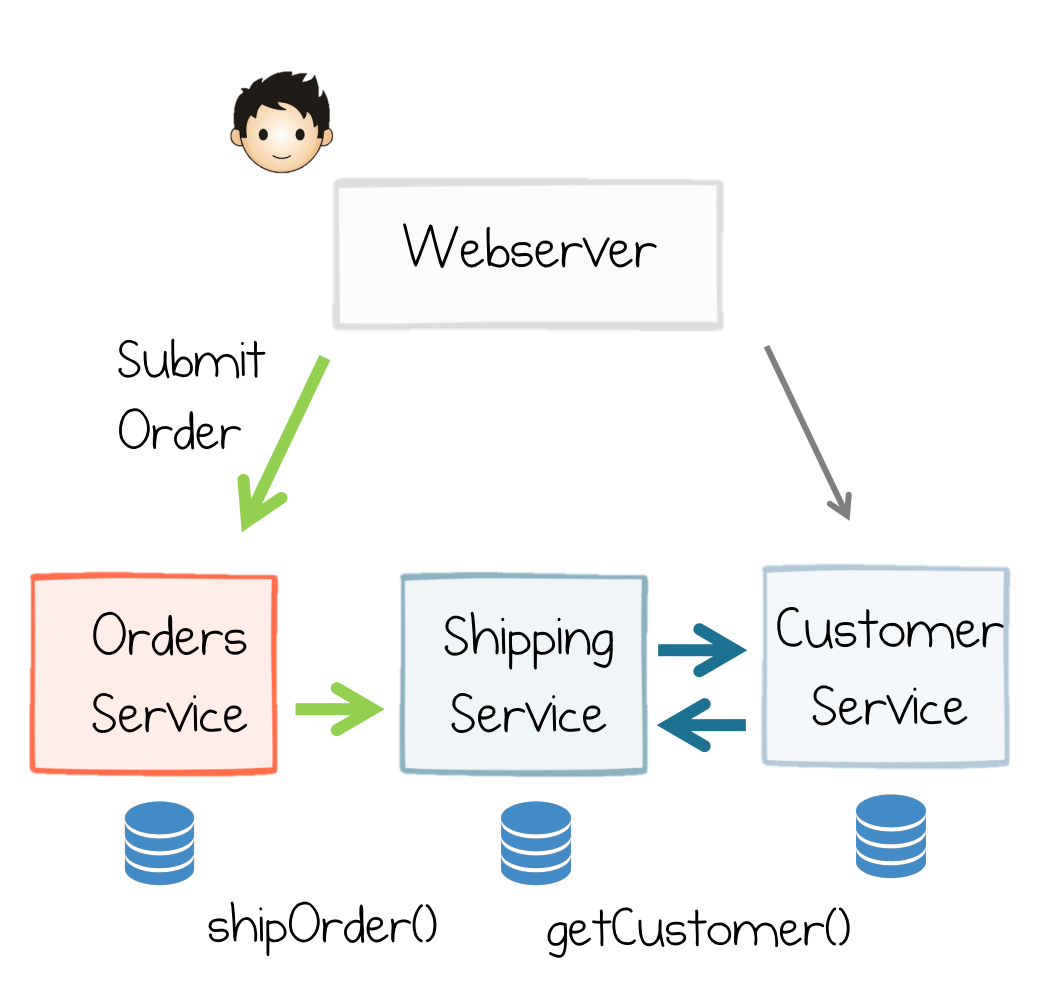

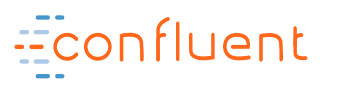

## Events for Notification Only

 $3<sub>2</sub>$ 

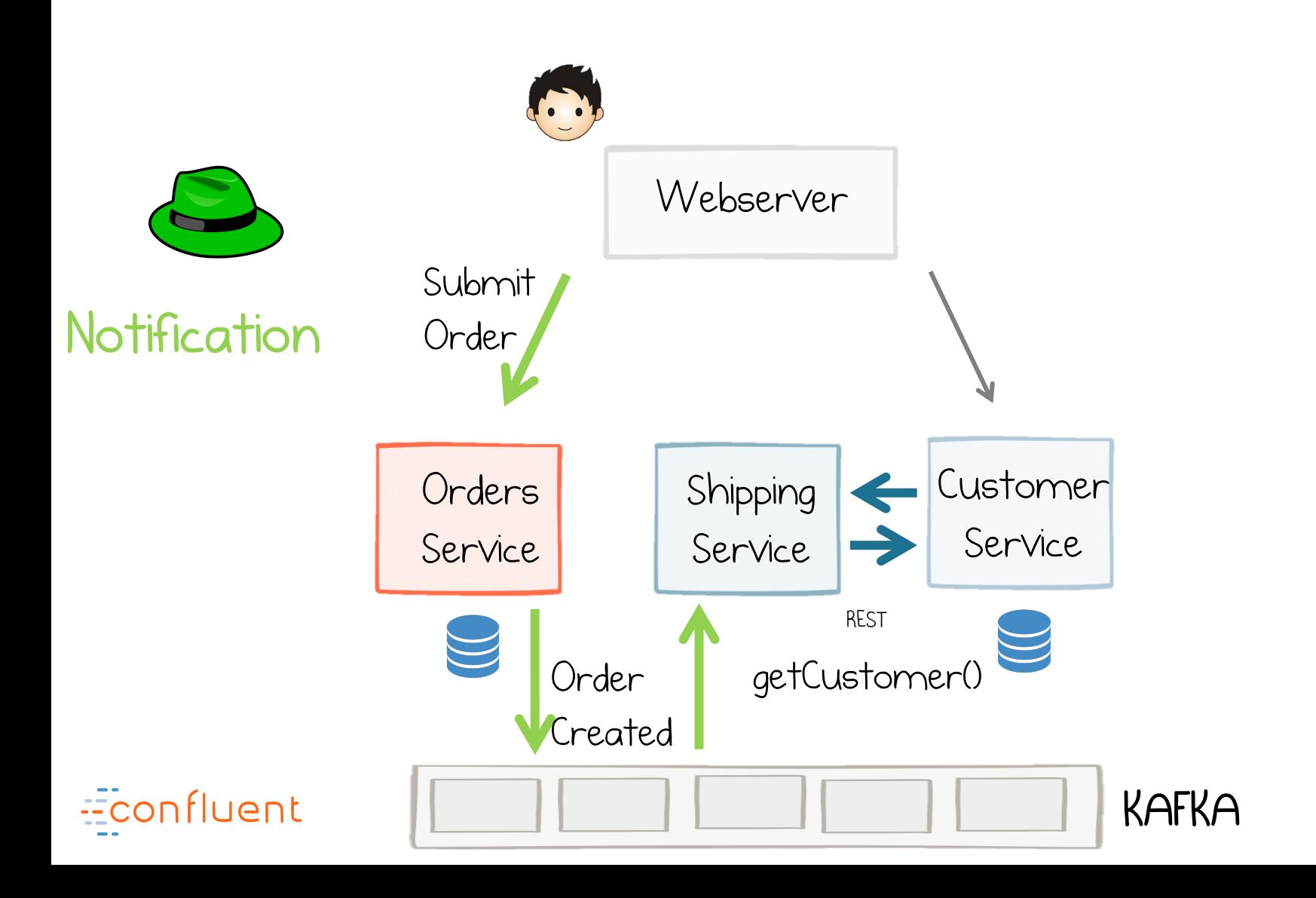

## Pluggability

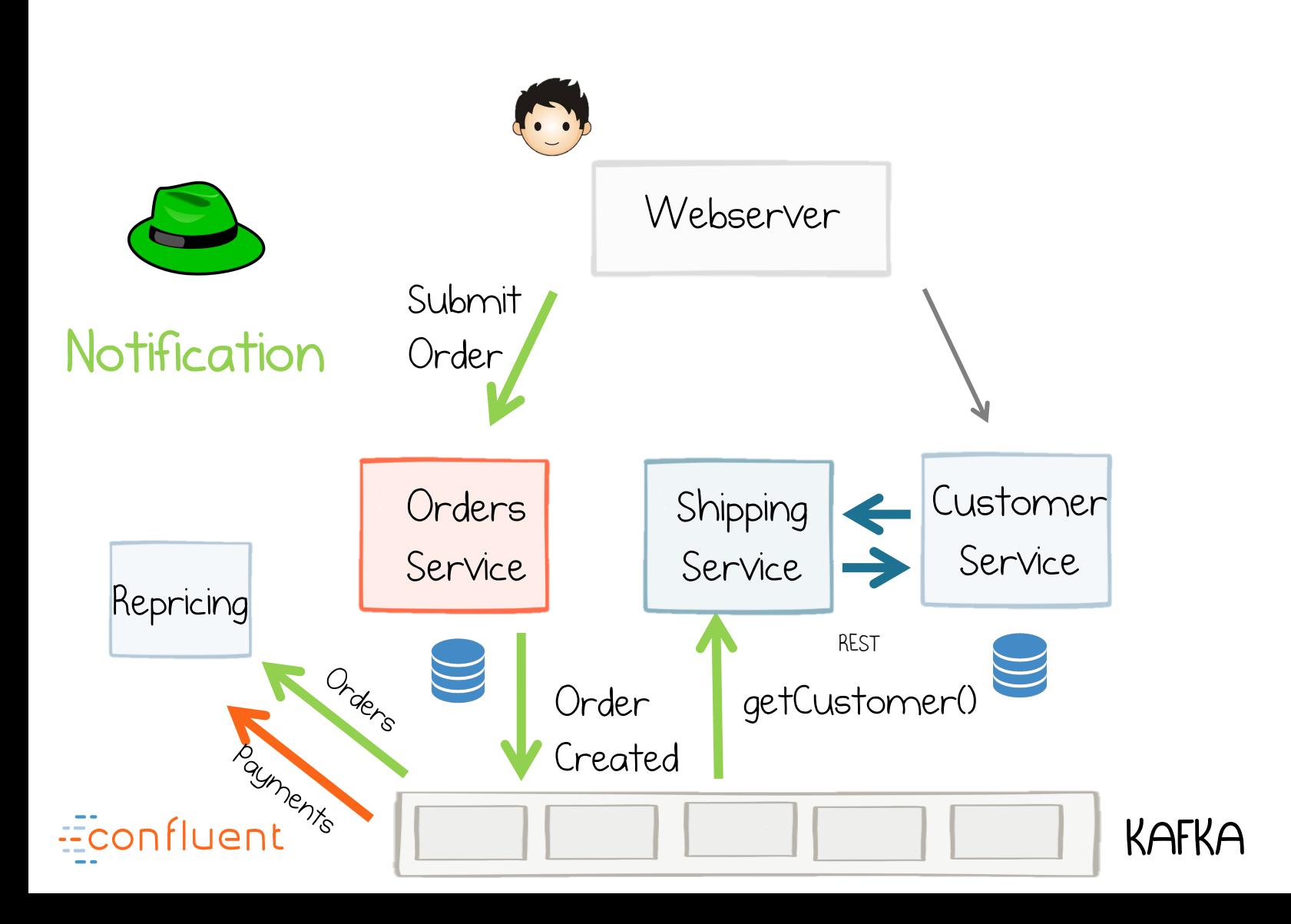

#### Events for Data Locality

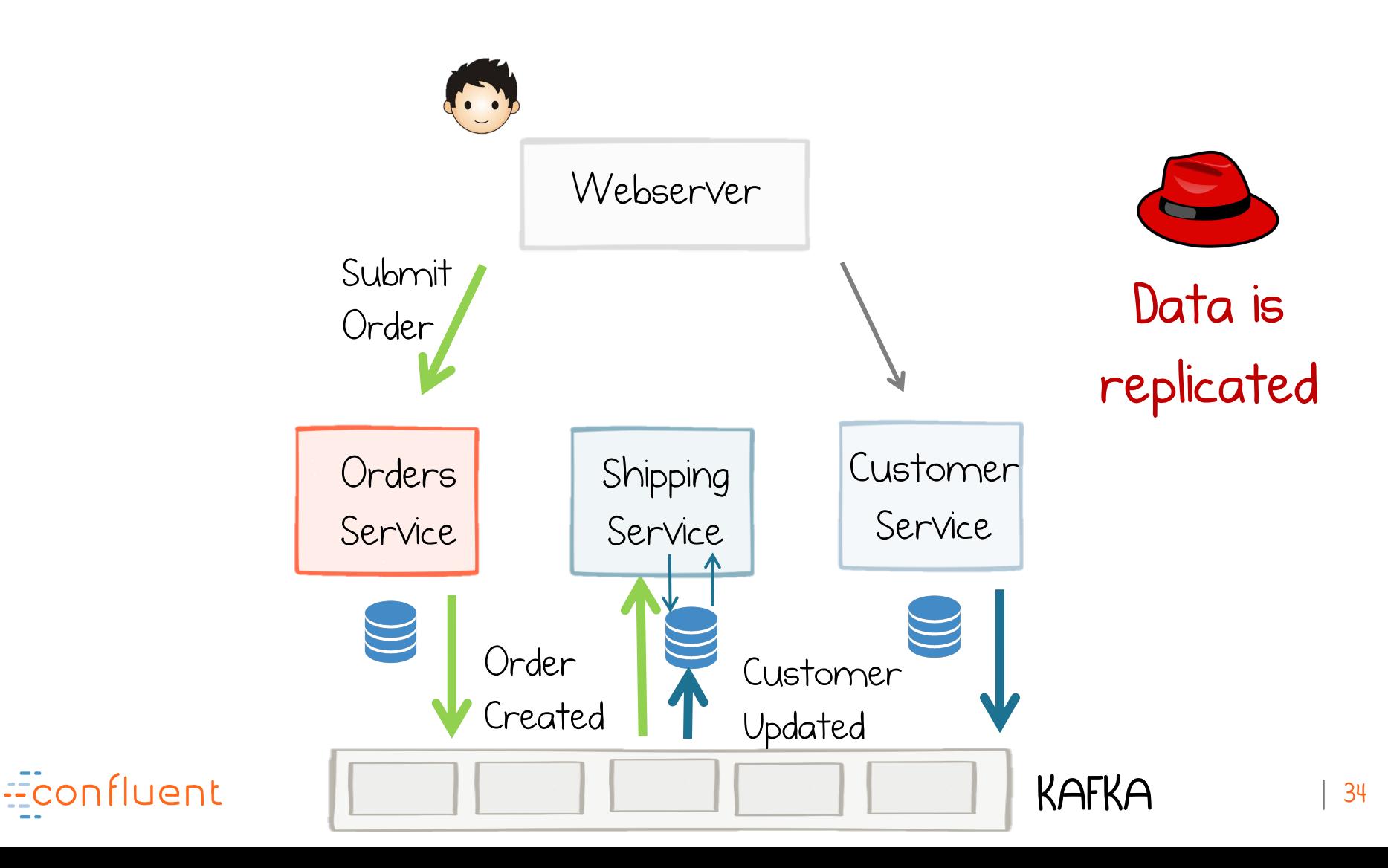

#### Events have two hats

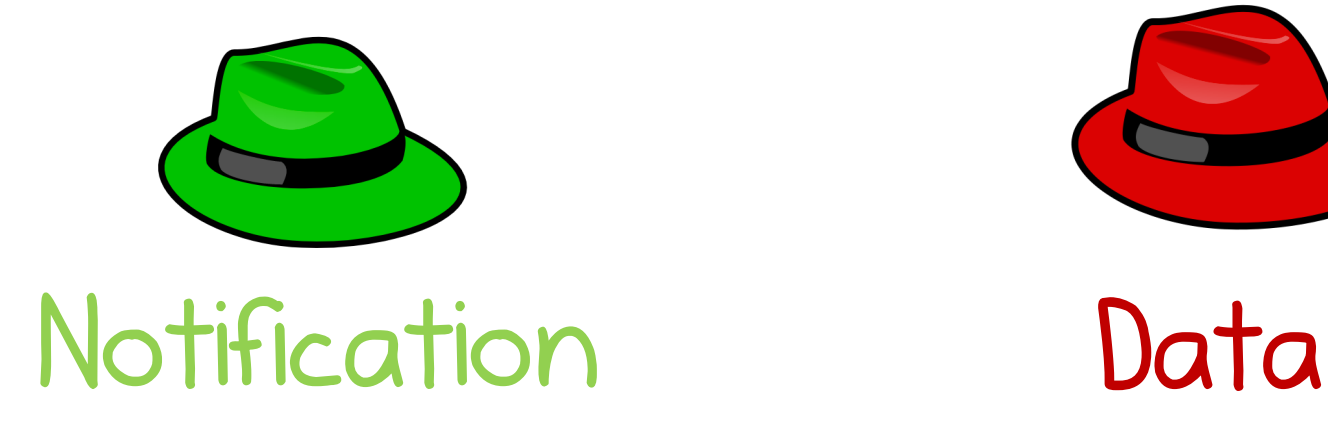

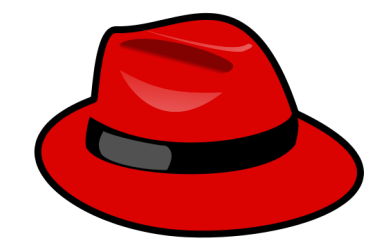

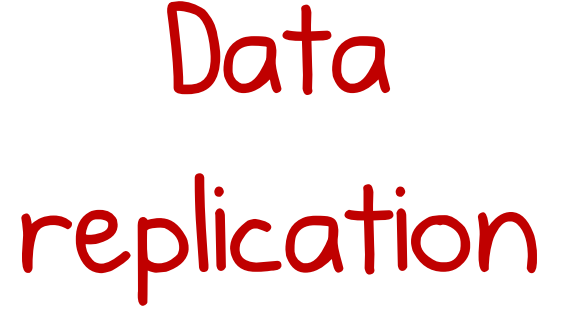

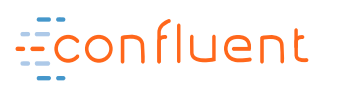

## Stateless / Stateful Stream Processing Relates to these hats

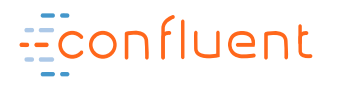
# Stateless Stream Processing

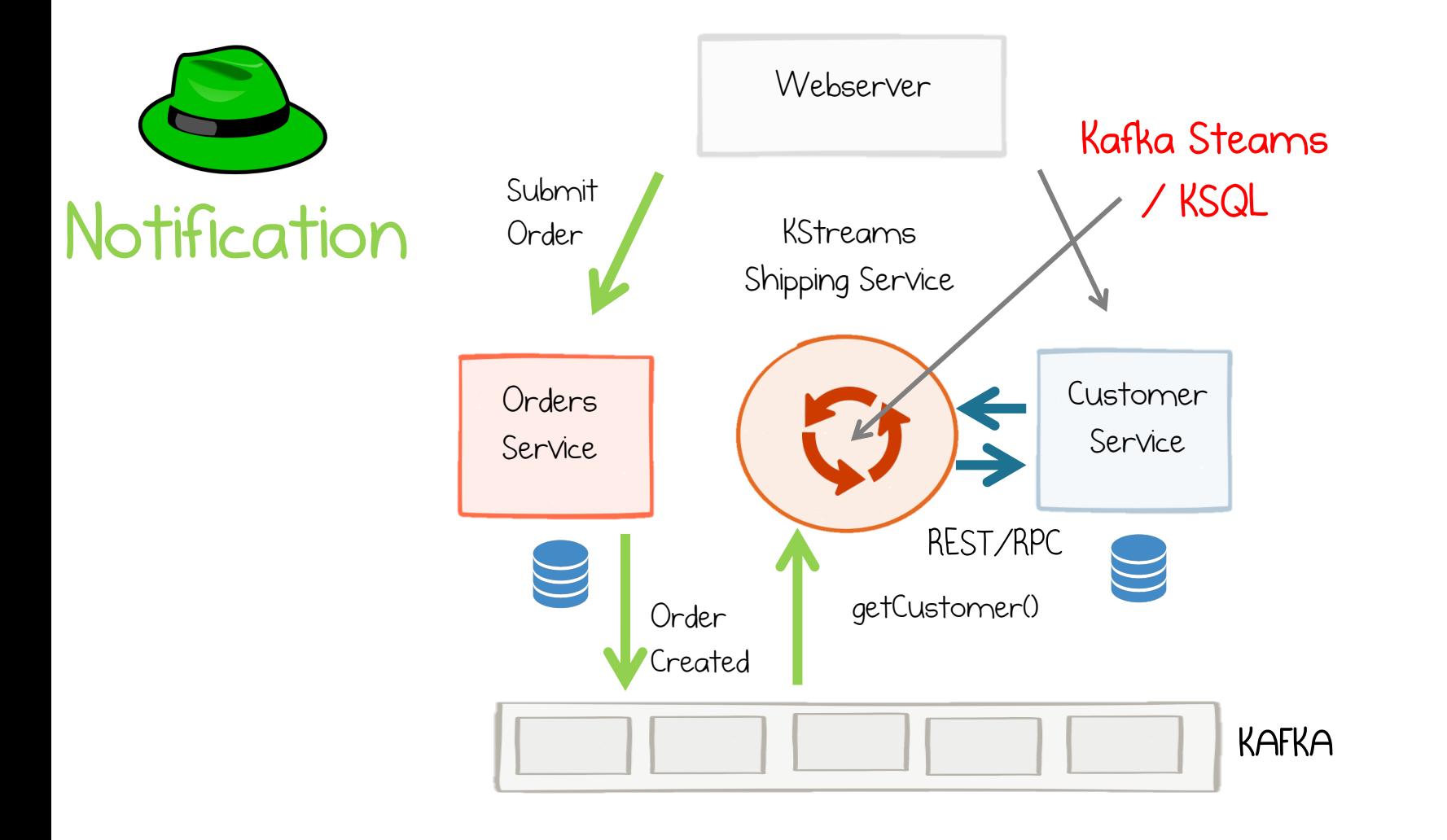

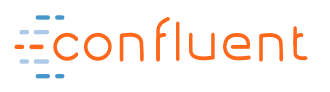

# Stateful Stream Processing

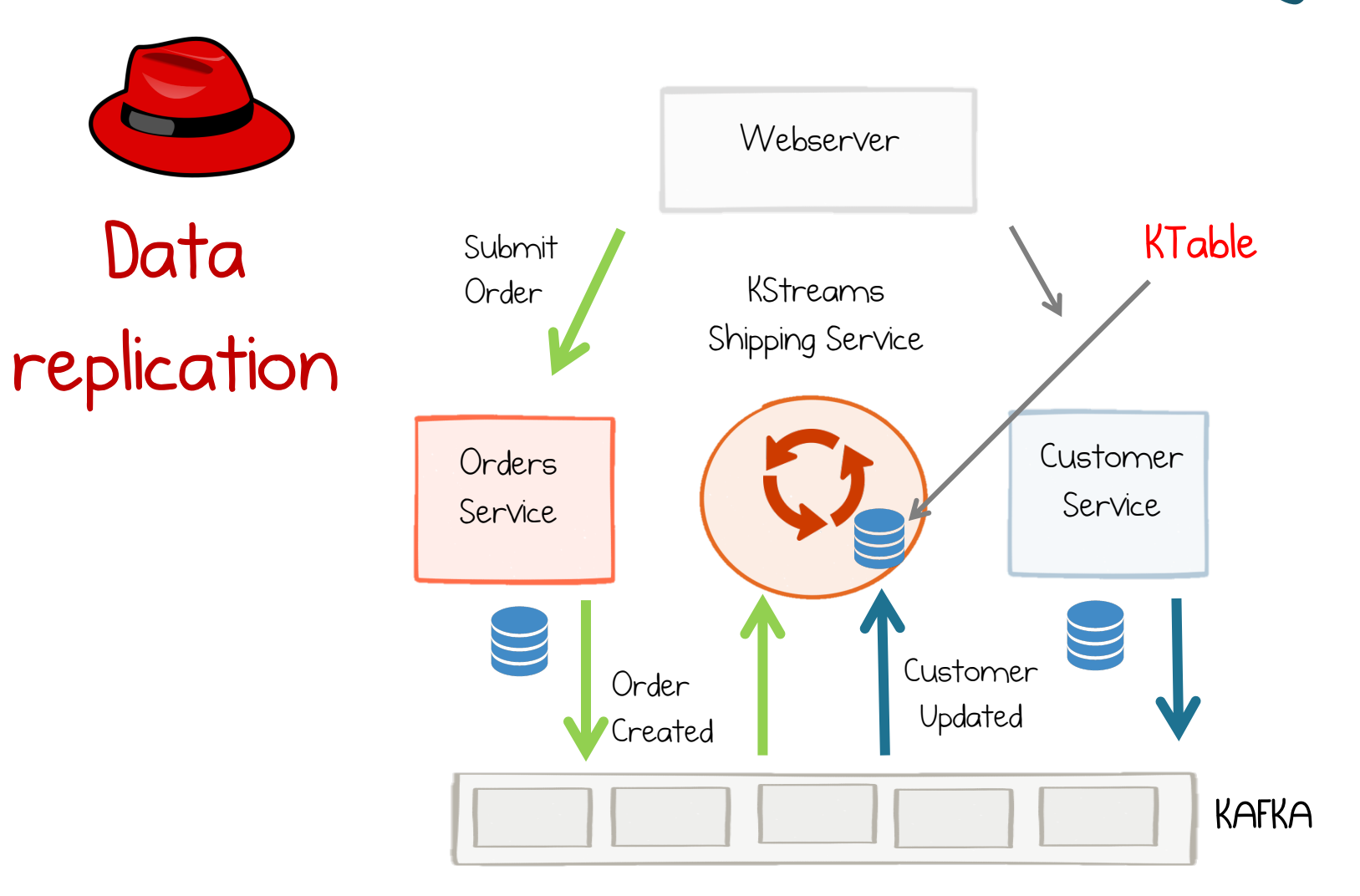

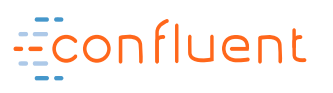

# Streams & Tables

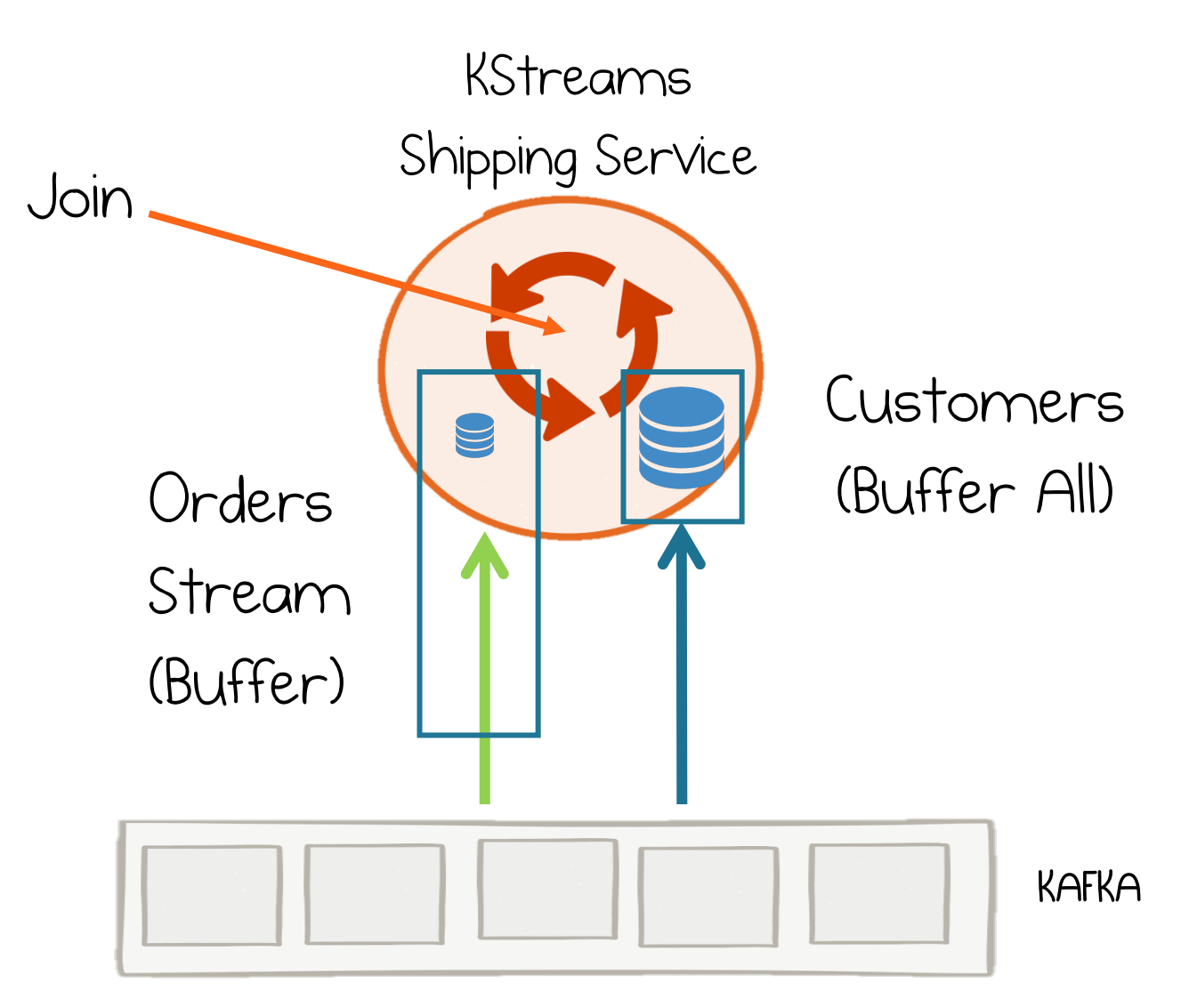

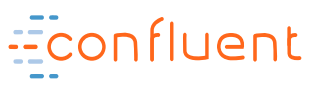

# KSQL <sup>~</sup> KStreams

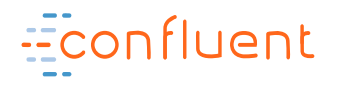

# Streaming is about

### 1. Joining & Operating on Streams **On Notification**

### 2. Joining & Operating on Materialized Tables **Data Replication**

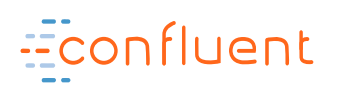

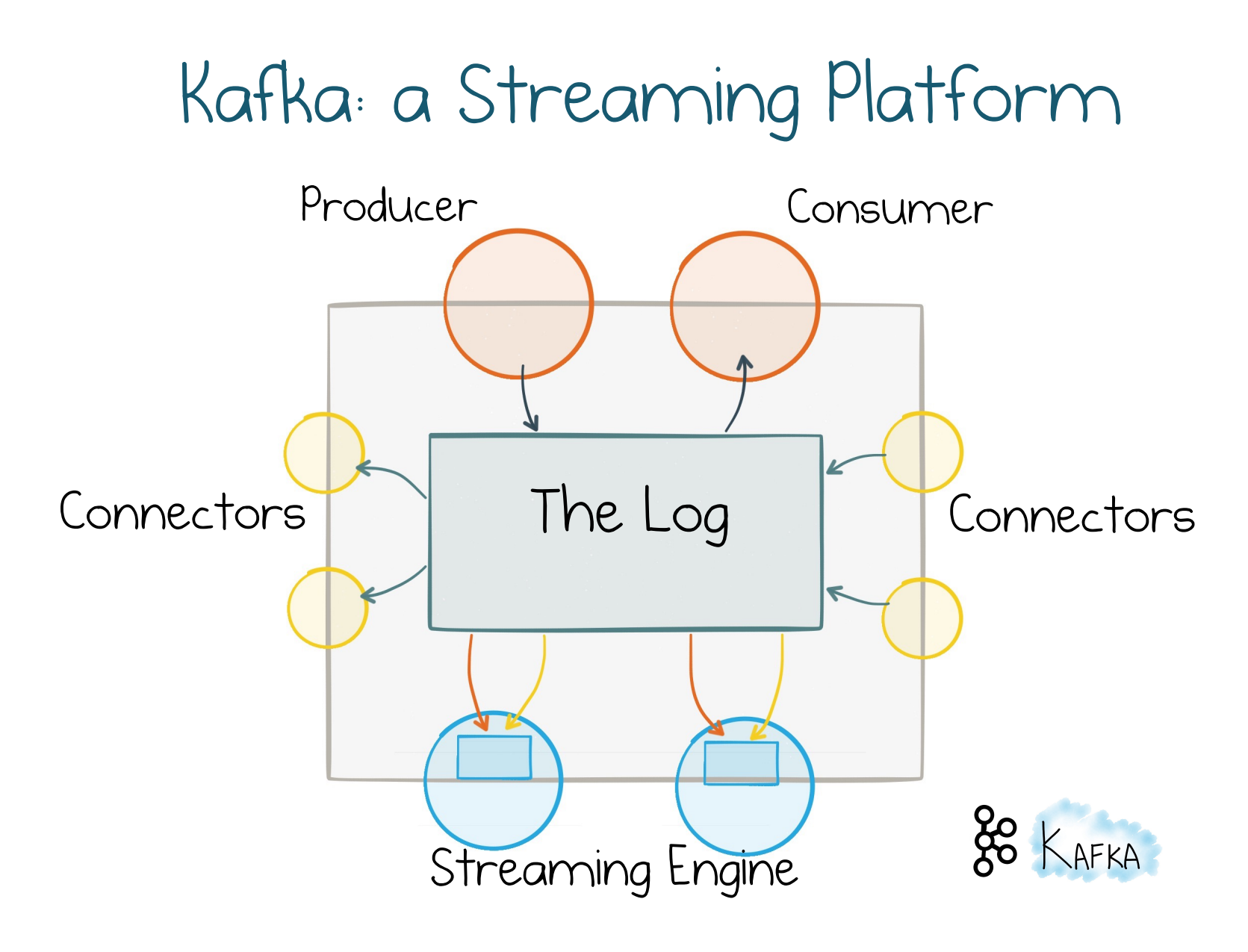

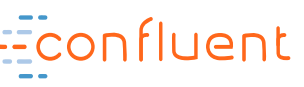

# 8 Steps to Streaming Services

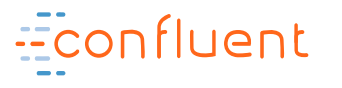

# 1. Use events to decouple and collaborate

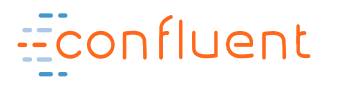

## Event Collaboration

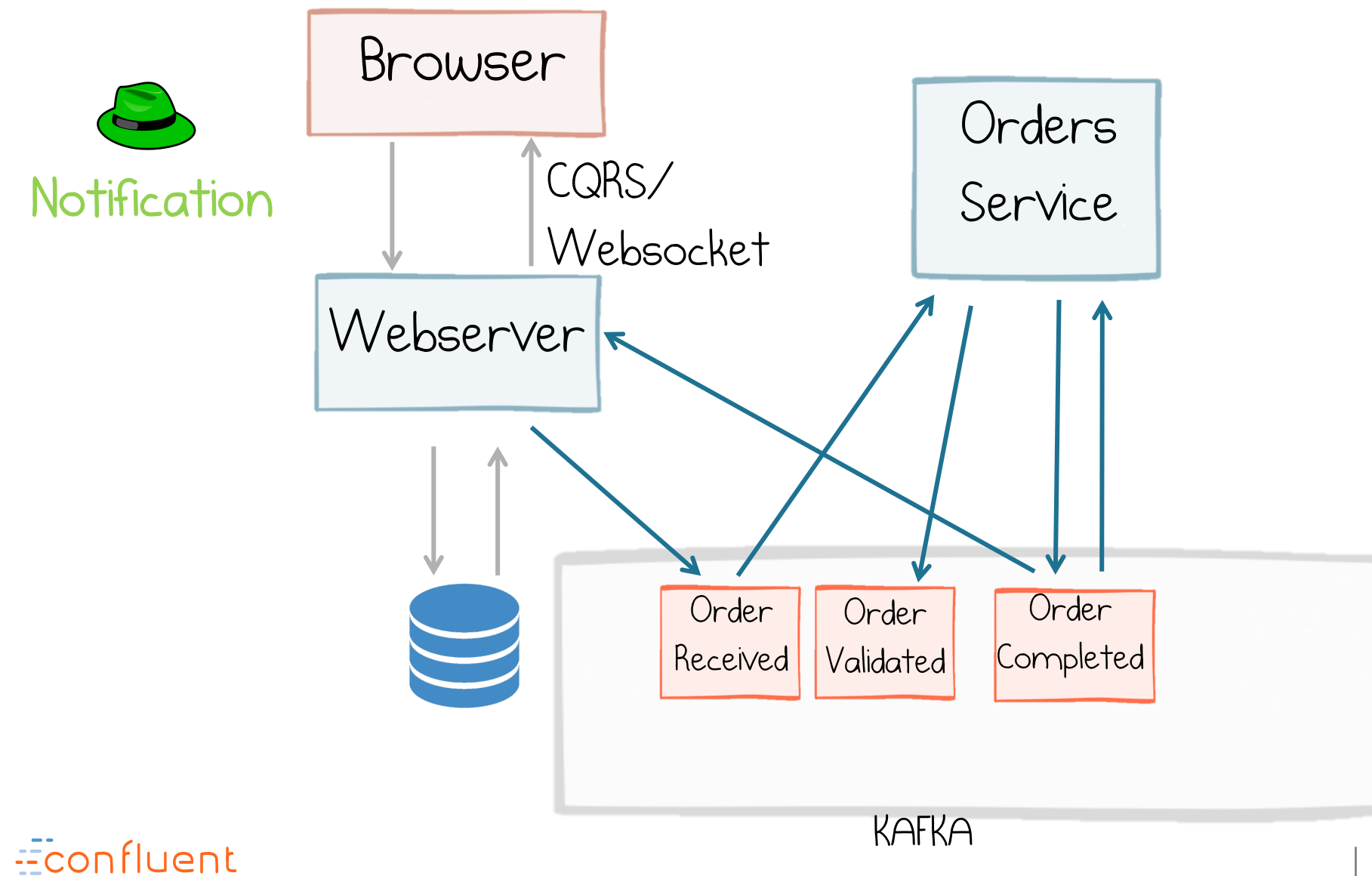

# 2. Use Connect (& CDC) to evolve away from legacy

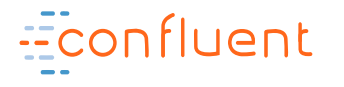

# Make Legacy Datasets Available via the Log

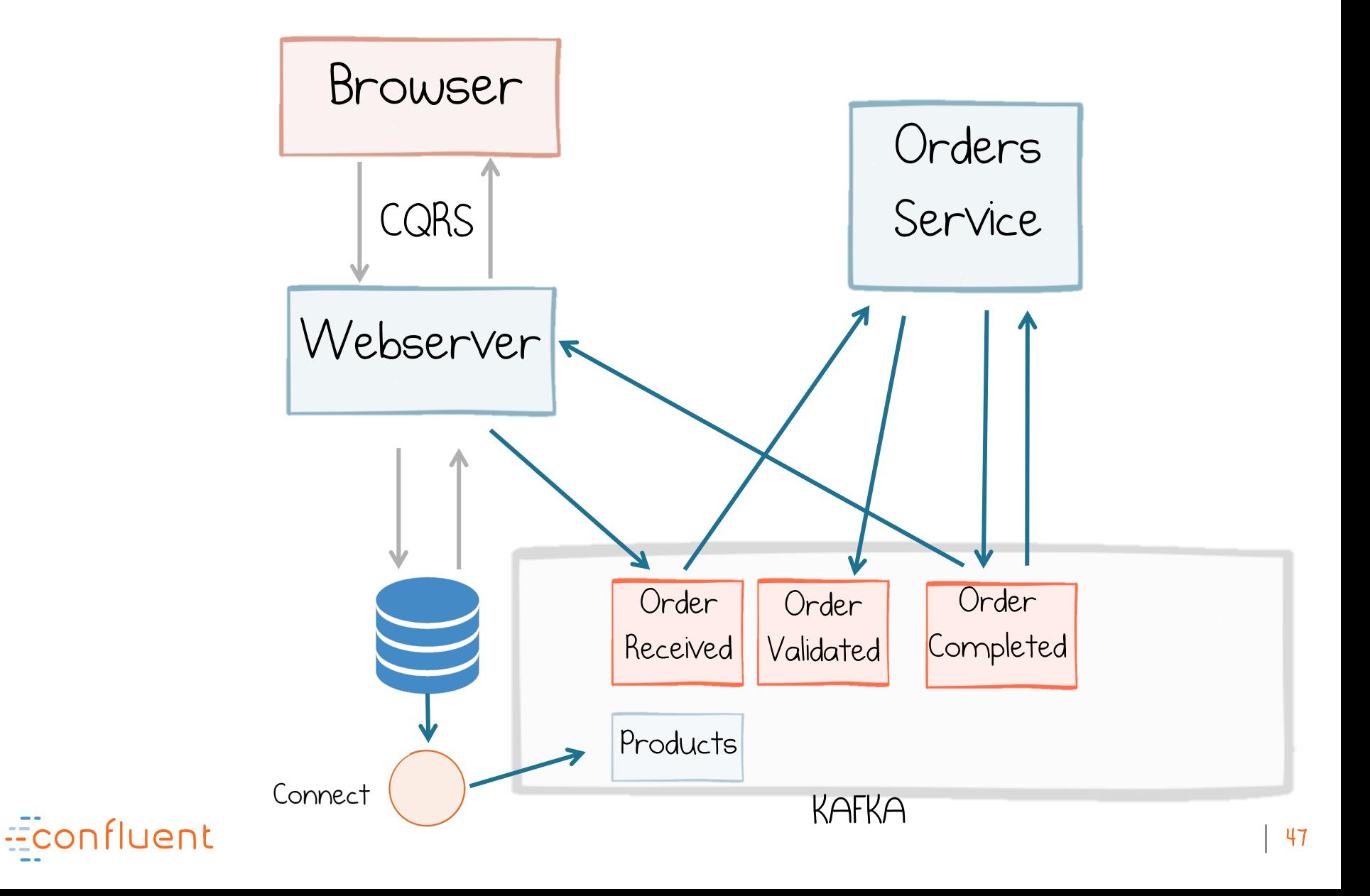

# 3. Use the Single Writer Principal

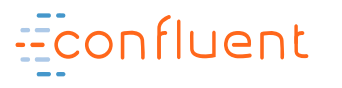

State changes to a topic owned by one service

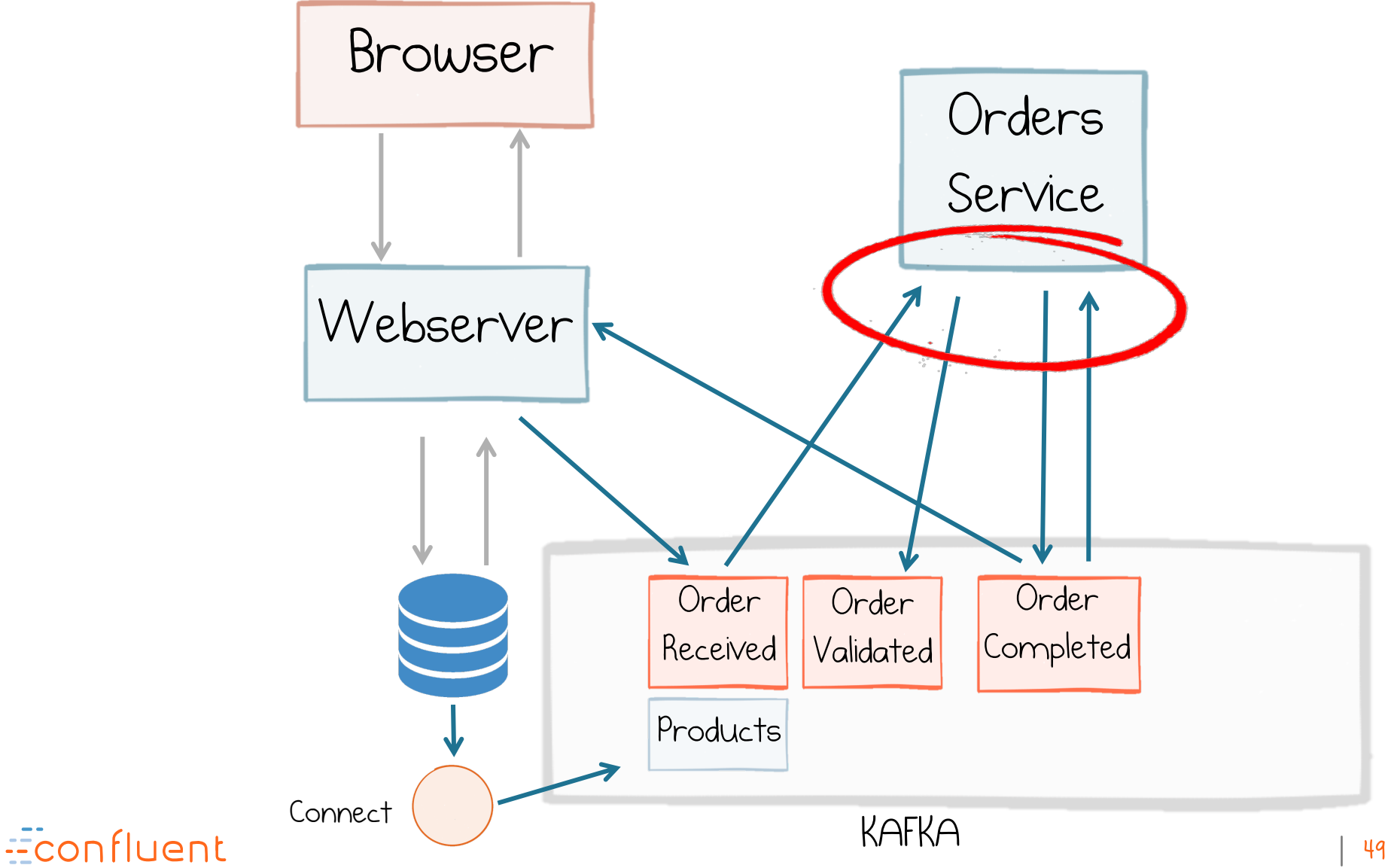

# Local consistency points in the absence of Global Consistency

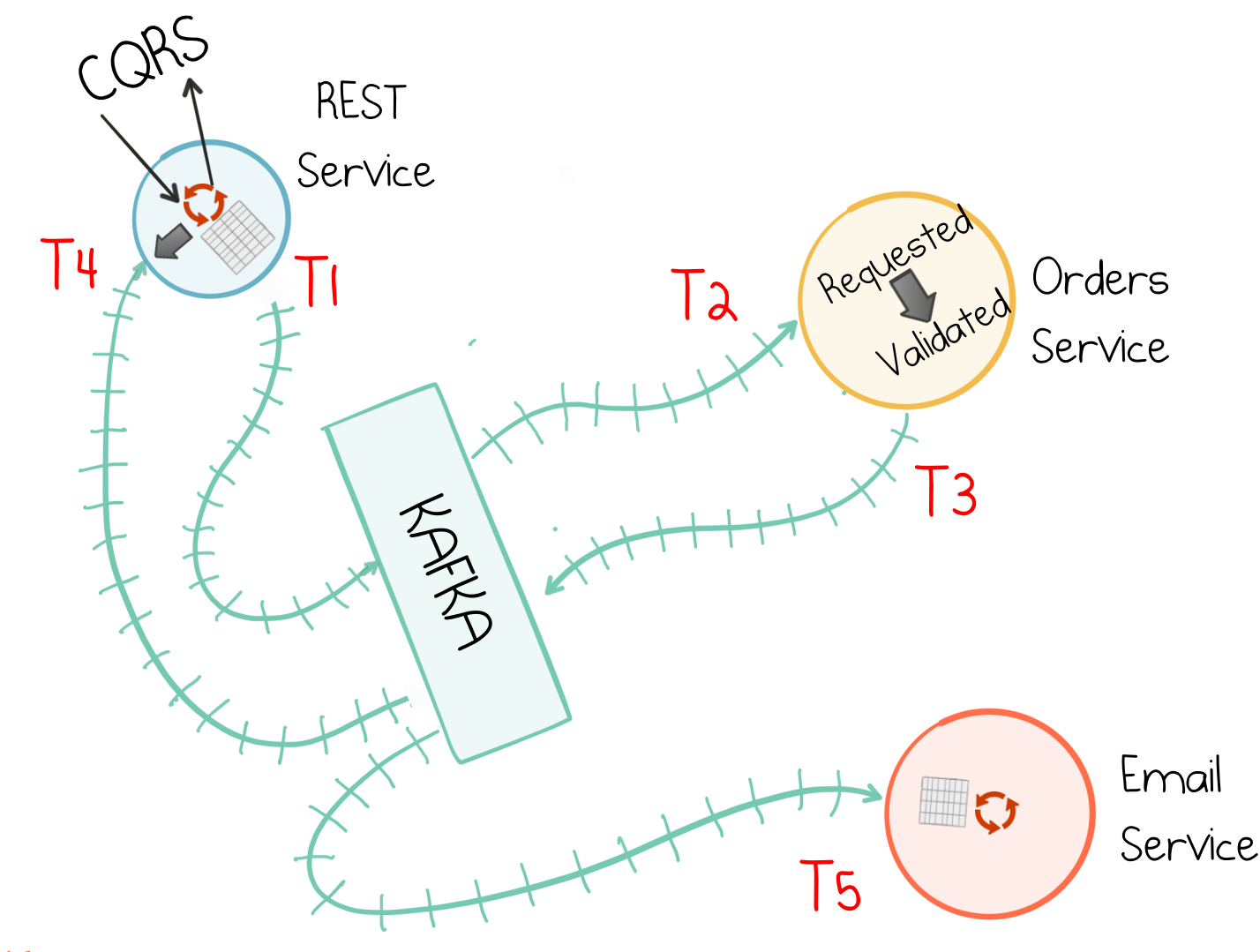

4. Use Kafka as a Shared Source of Truth (Messaging that Remembers)

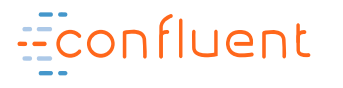

## Shared Source of Truth

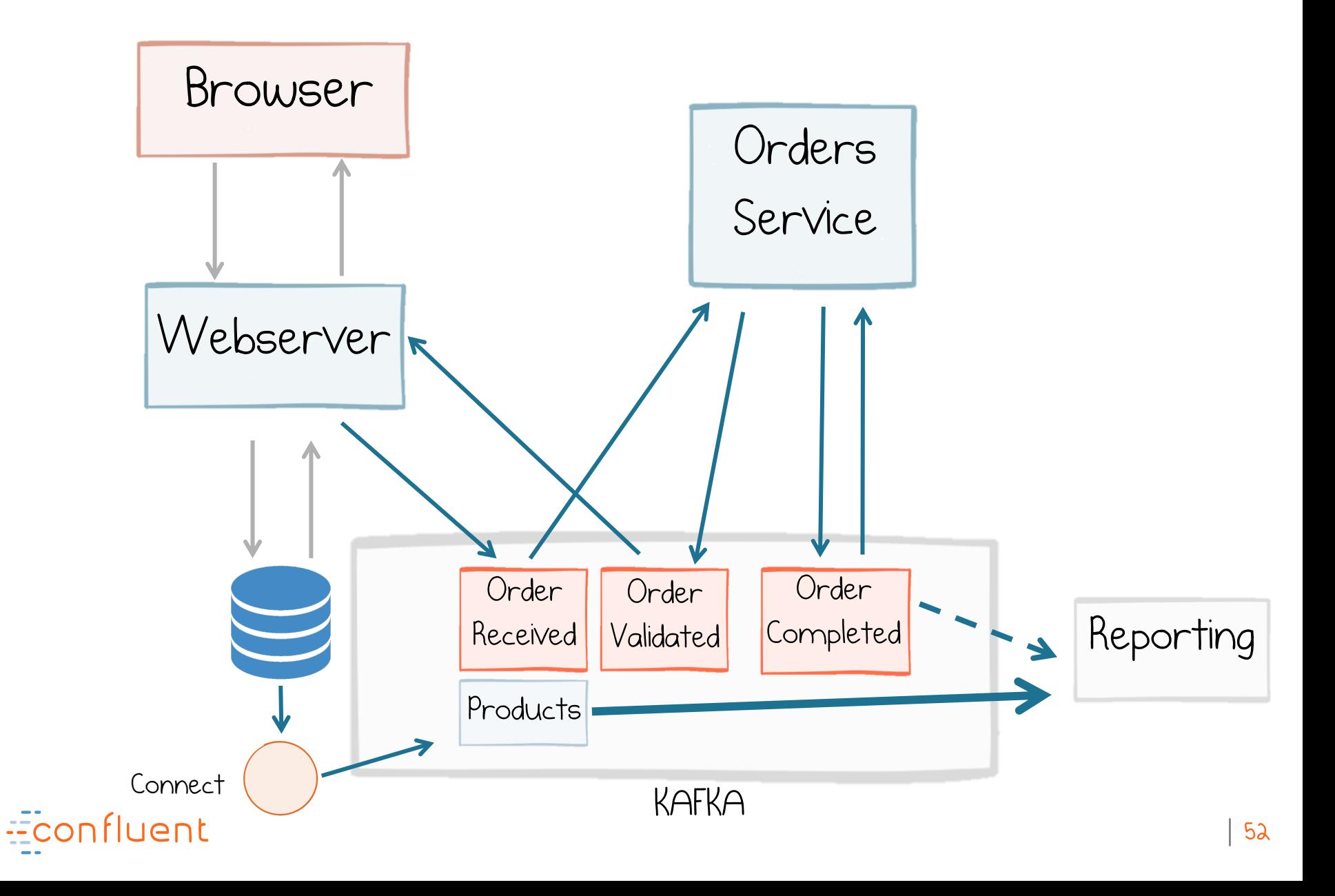

# Product Catalogue stored in 3 places

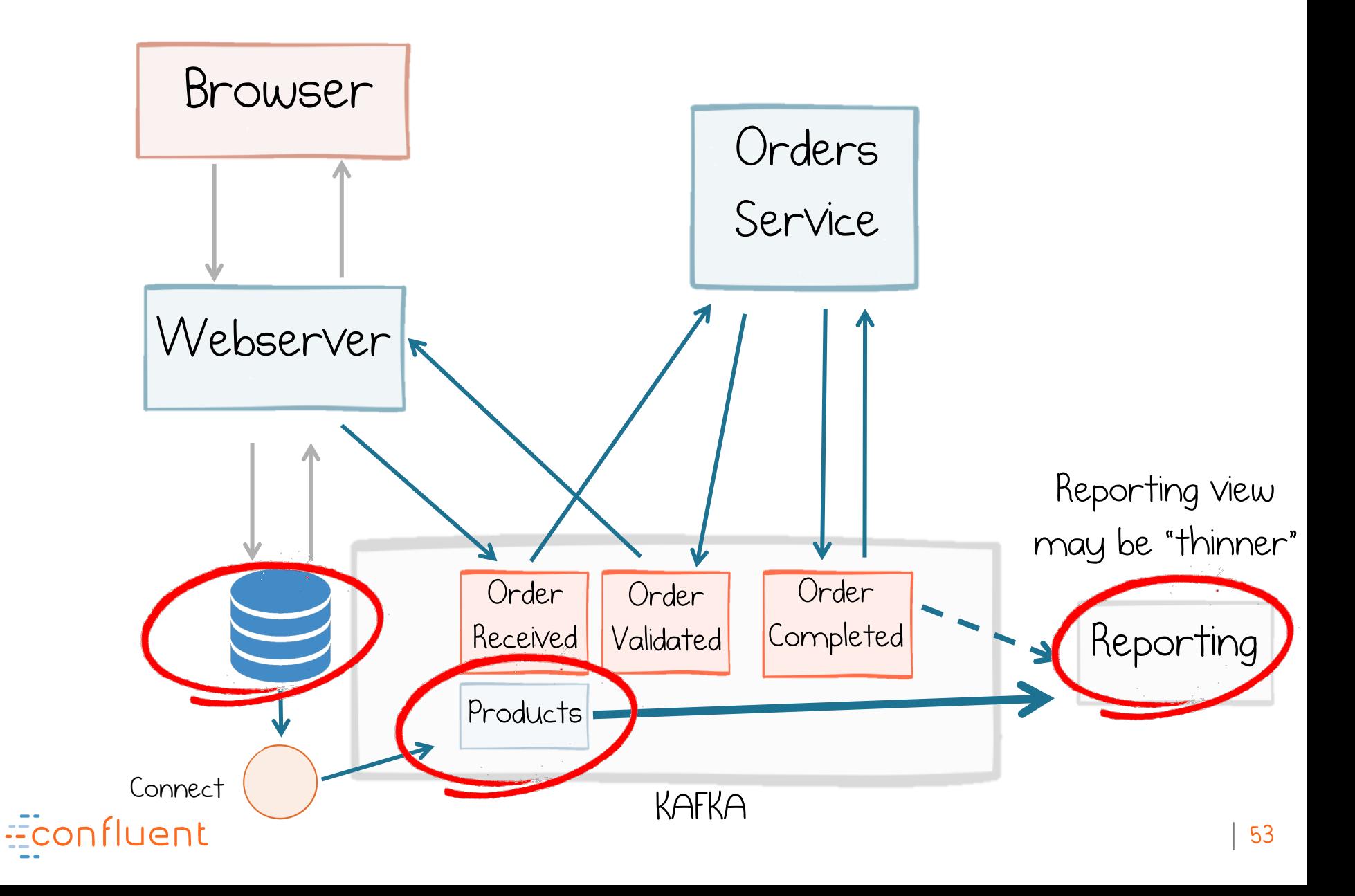

### 5. Move Data to Code

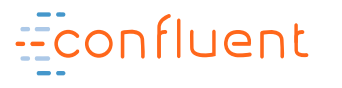

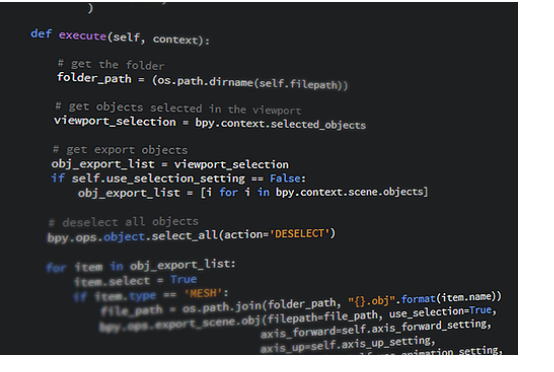

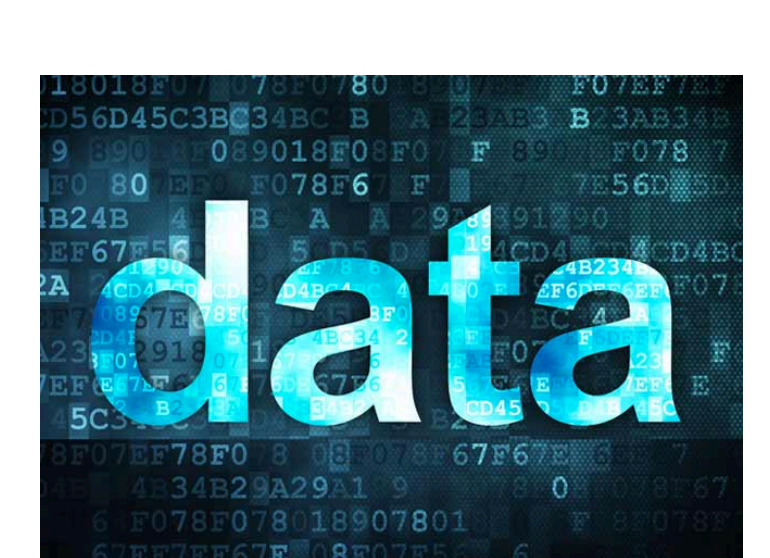

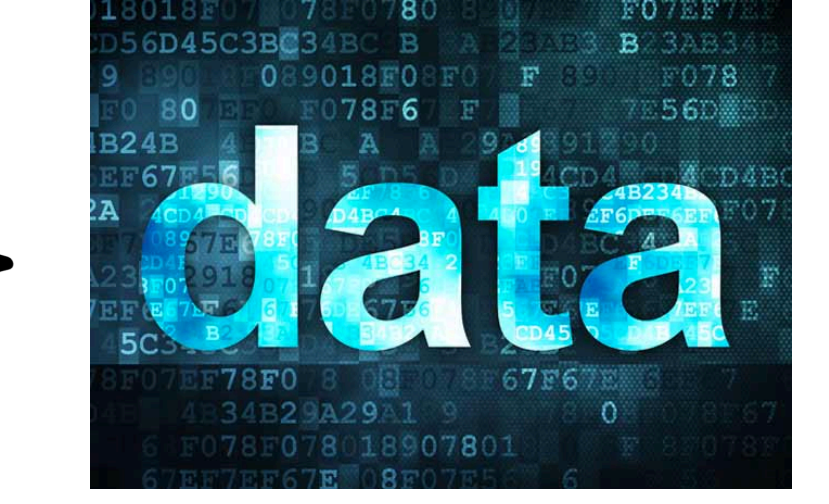

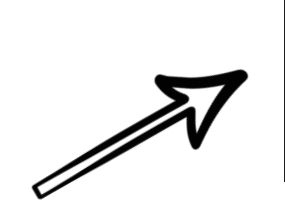

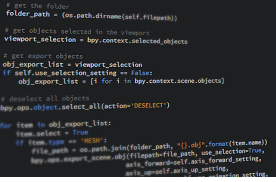

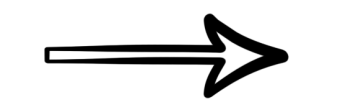

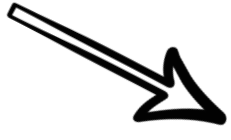

### $utefachf = max...$

# get objects selected in the viewport<br>**viewport\_selection = bpy.context.selected\_objects** 

xport objects<br>p**rt\_list = viewport\_selection<br>.use\_selection\_setting == False:<br>.export\_list = [i for i in bpy.co** 

item in obj\_export\_list:<br>irem select = True

r,type 'MESH';<br>le path = os.path.jo<br>c.ene.o

# get objects selected in the viewport<br>**viewport\_selection = bpy.context.selected\_object:** 

# get export objects<br>obj\_export\_list = vimmport\_selection<br>if self.use\_selection\_setting == False:<br>obj\_export\_list = [i for i in bpy.comtext.scene

# deselect all objects<br>bpy.ops.object.select\_all(action='DESELECT')

item in obj export\_list:<br>item select = True

s.select = True<br>frem.type == 'MESN':<br>file path = os.path.join(folder\_path<br>have ges.export scene.obj(filepath.fi

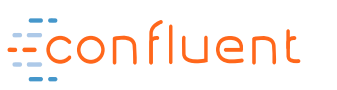

### Materialize Stock 'View' Inside Service

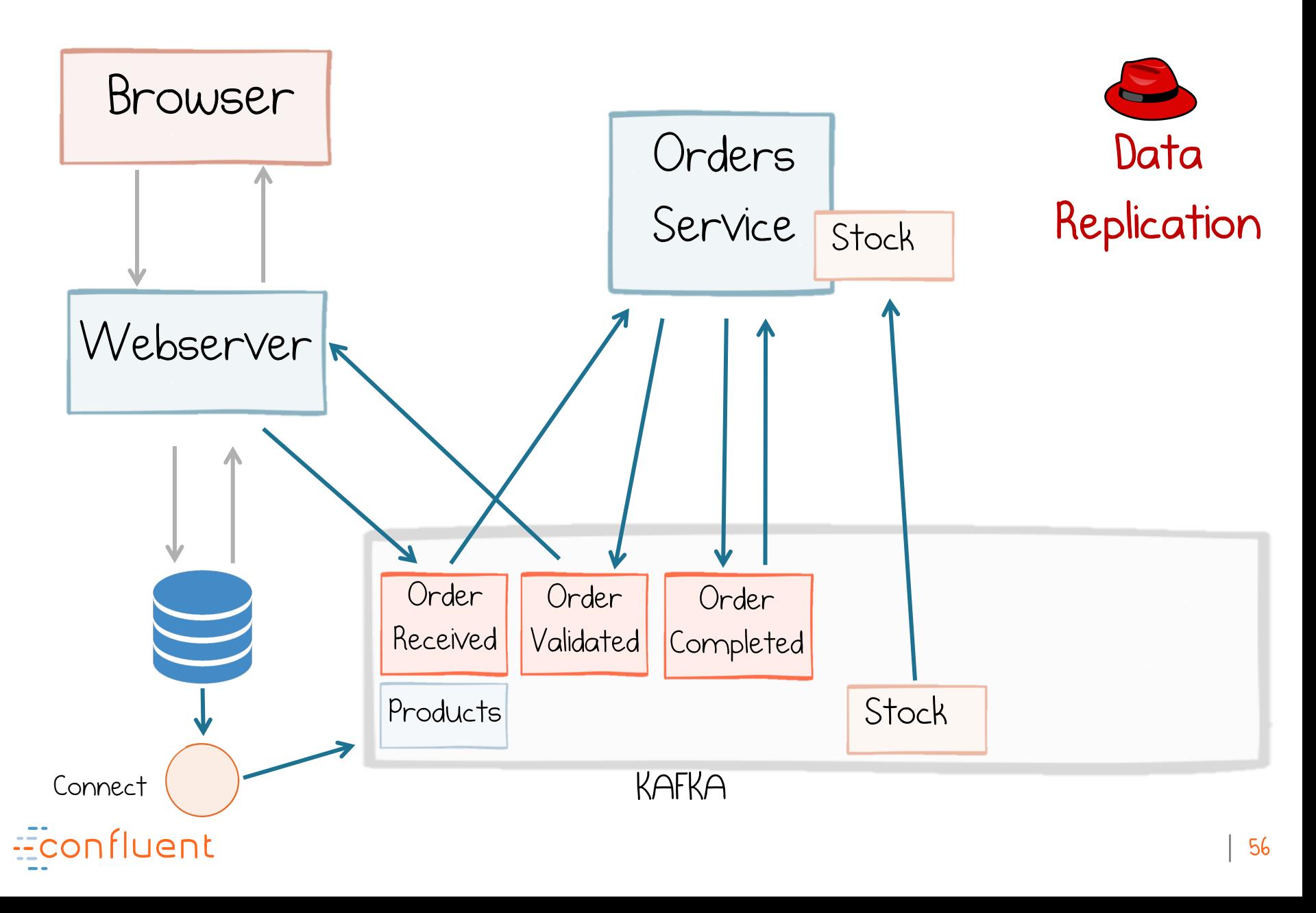

Kafka has several features for reducing the need to move data on startup

- Standby Replicas Disk Checkpoints
- Compacted topics

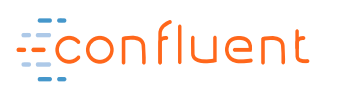

# 6. Write to State Stores, just like a local 'database', backed up in Kafka

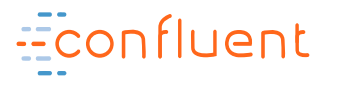

### State stores behave like local databases

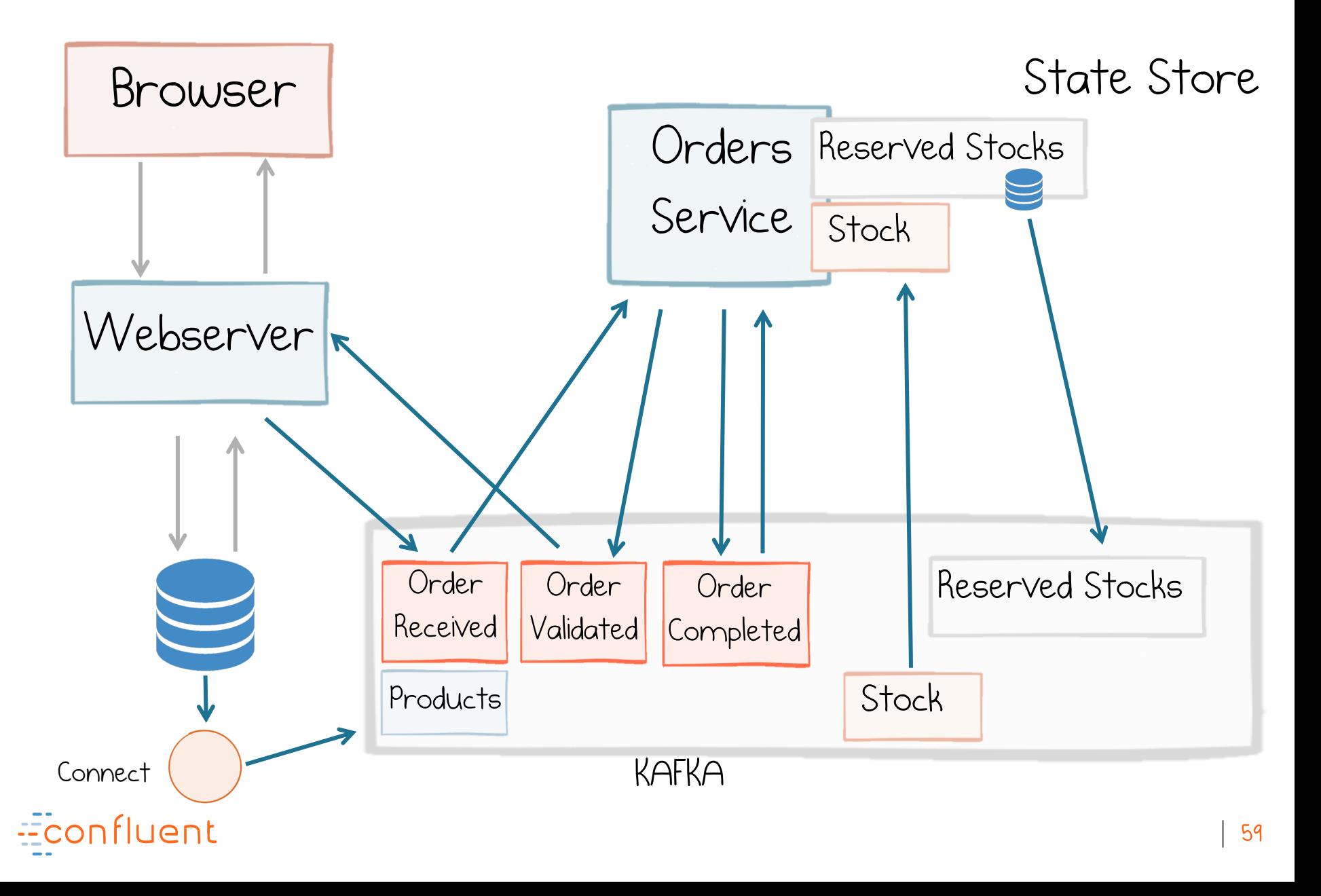

7. Use Transactions to tie All Interactions Together

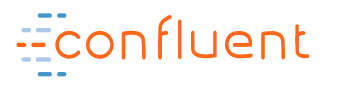

### Transactions

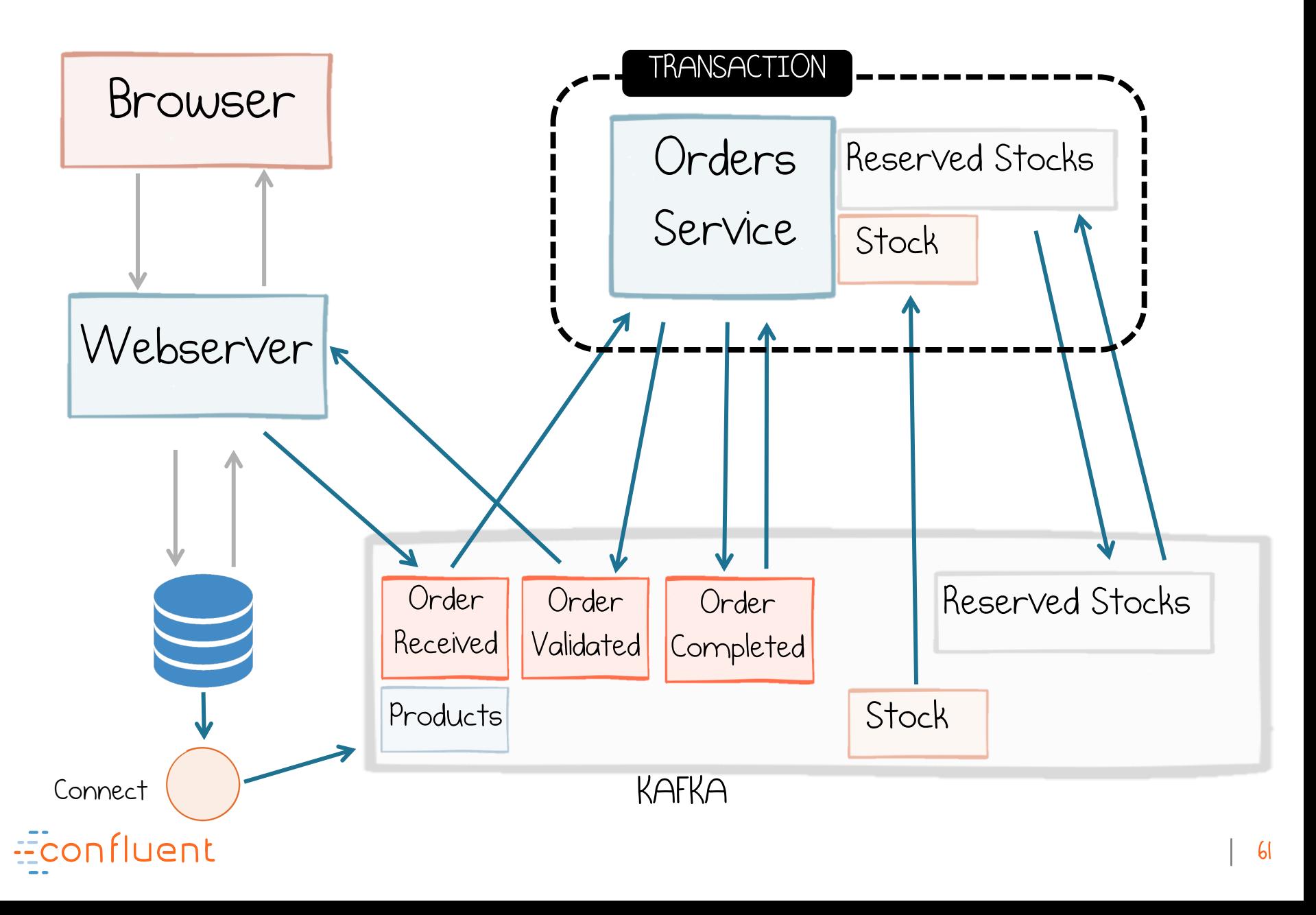

### 8. Evolve and Grow

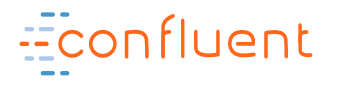

# Tiered Contexts Operations Finance NAKKA O

**KAFKA** 

Kafka

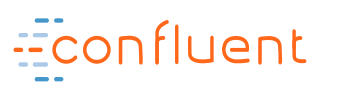

 $|$ KAFKA $|$ 

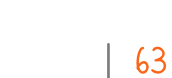

Front Office

# Span regions or clouds

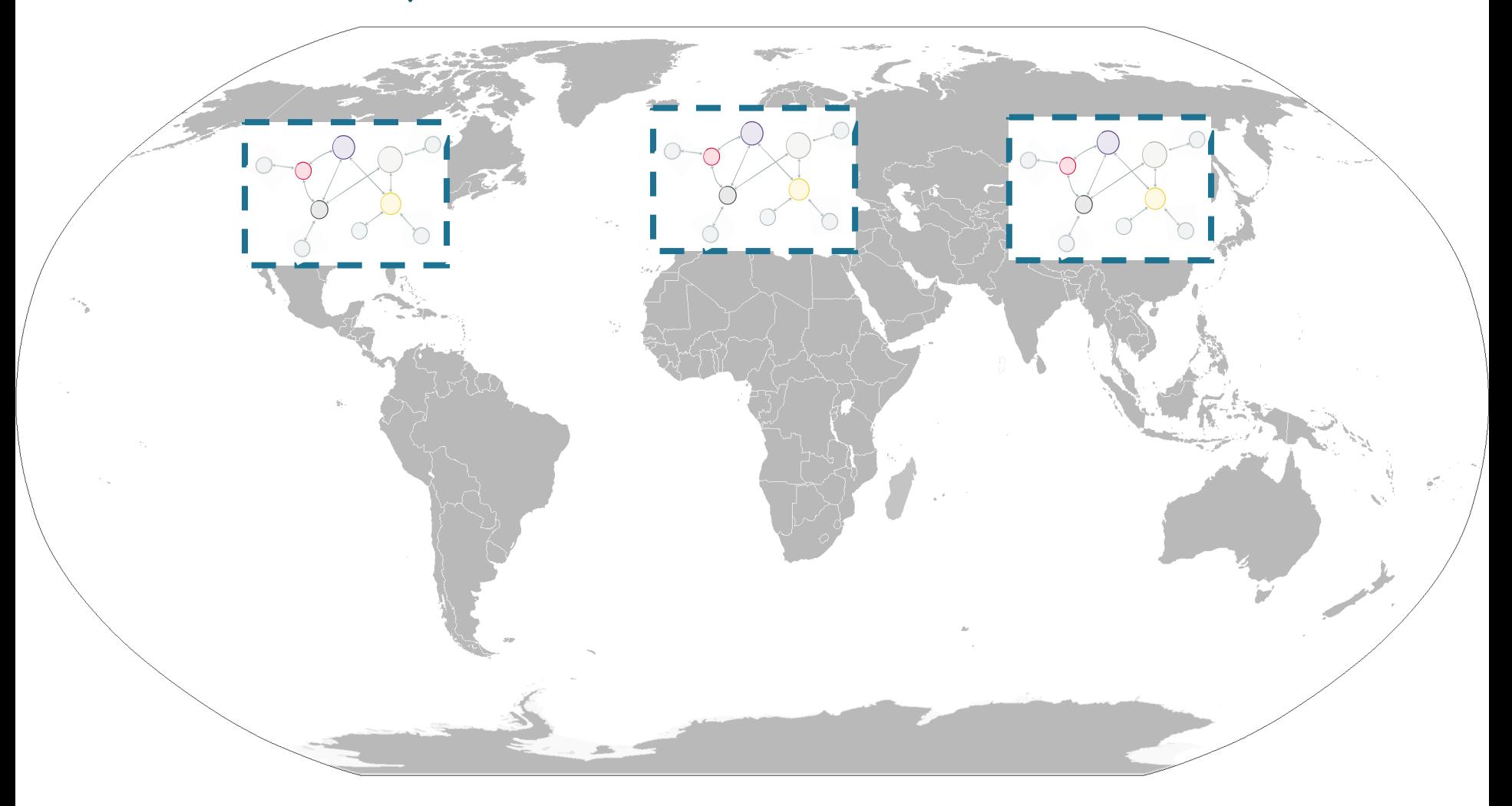

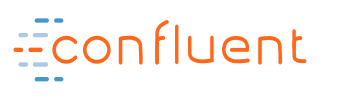

### Handle Disconnectedness

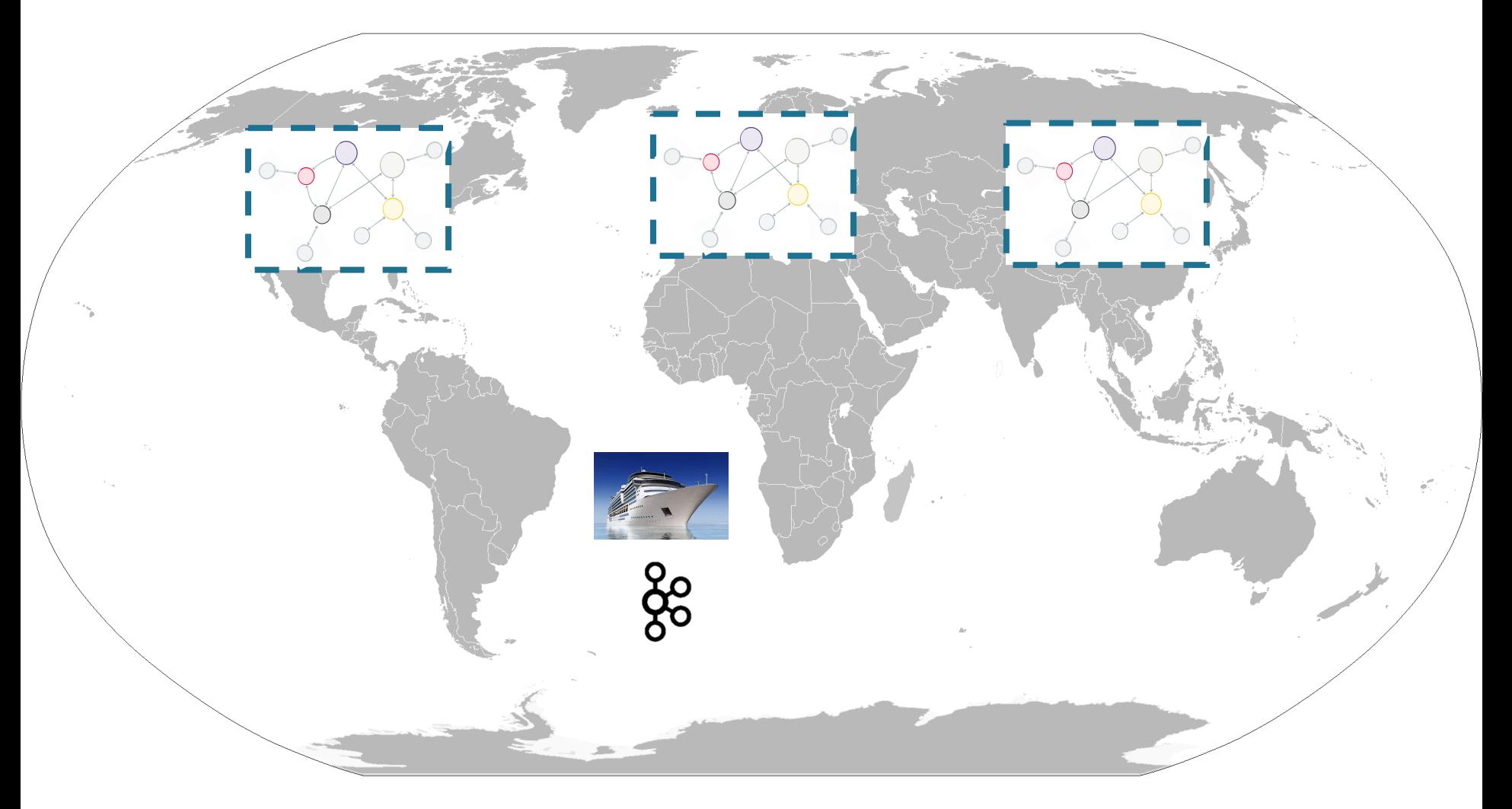

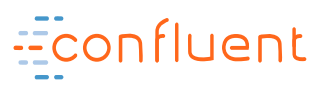

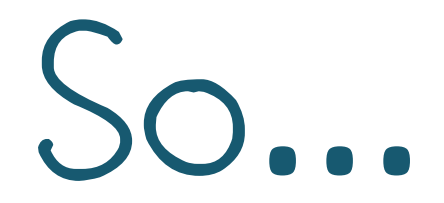

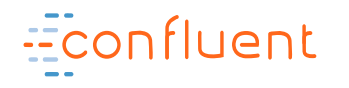

### Optimize for complexity vs optimize for scale

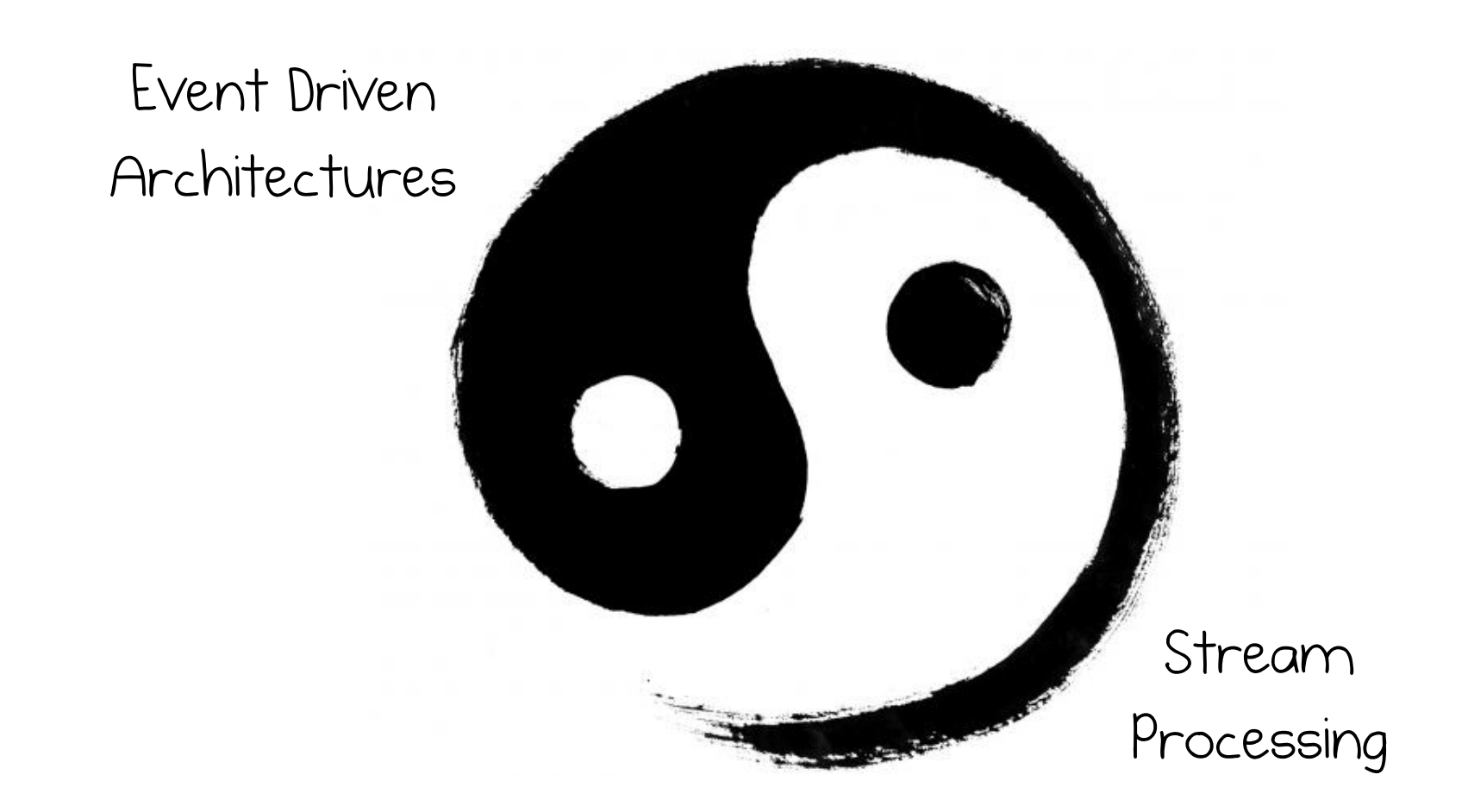

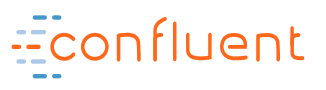

# Events provide the key to evolutionary architectures

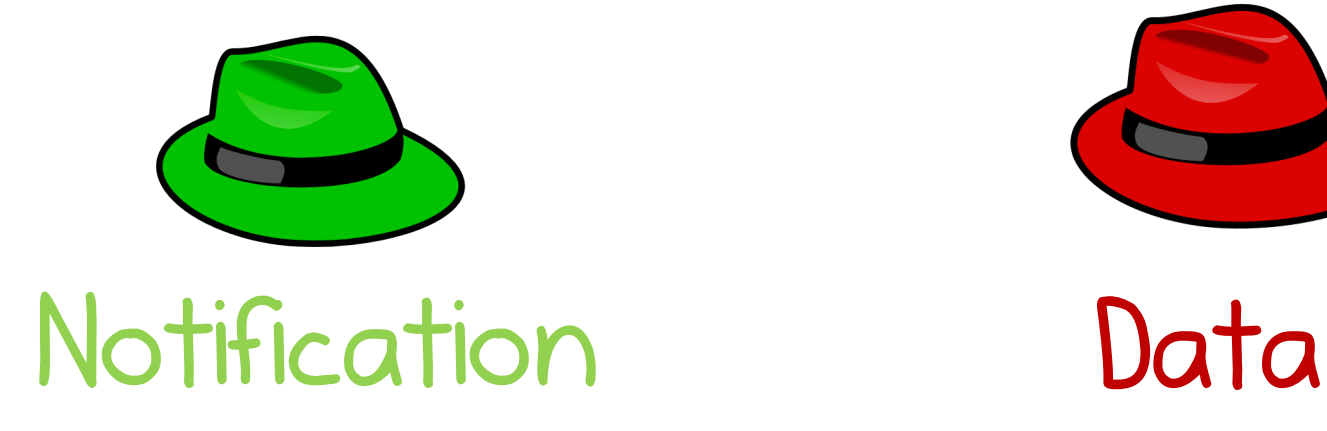

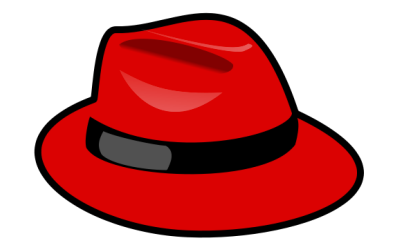

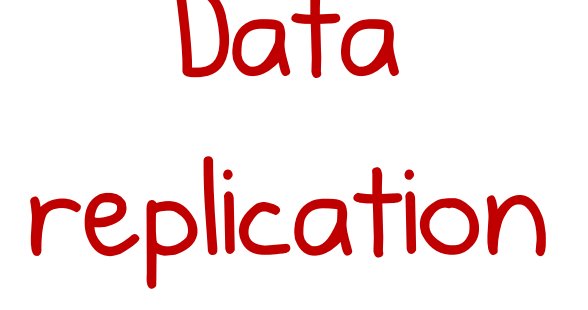

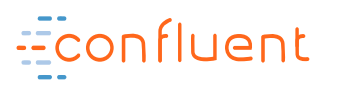

# Spectrum of use cases

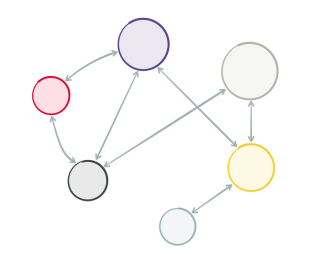

Finer Grained, Collaborative, Connected

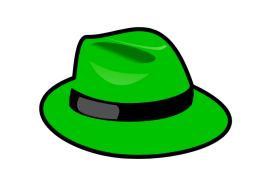

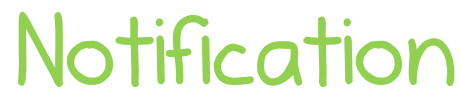

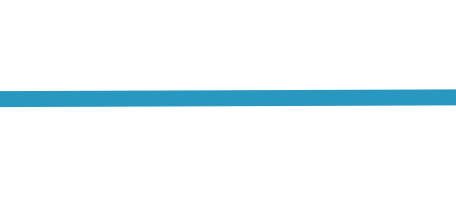

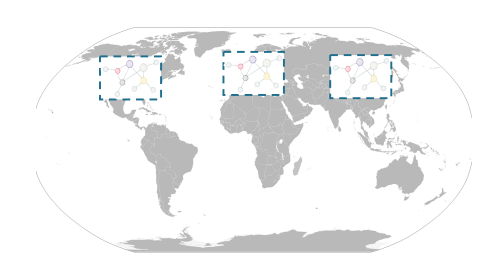

Courser Grained, Non-collaborative, Disconnected

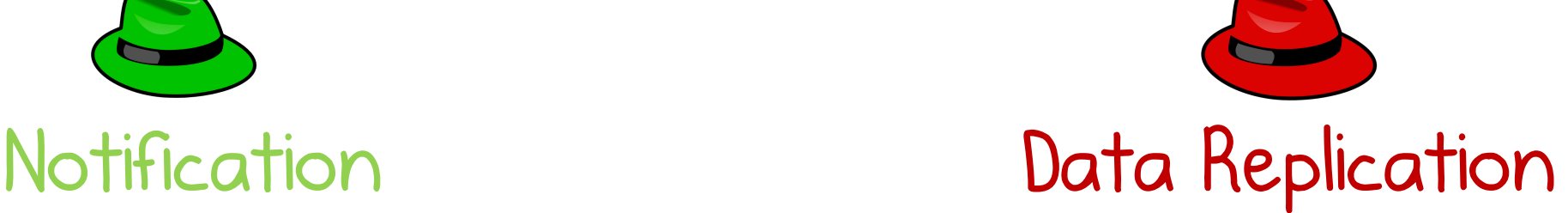

# Streaming is the toolset for dealing with events at scale

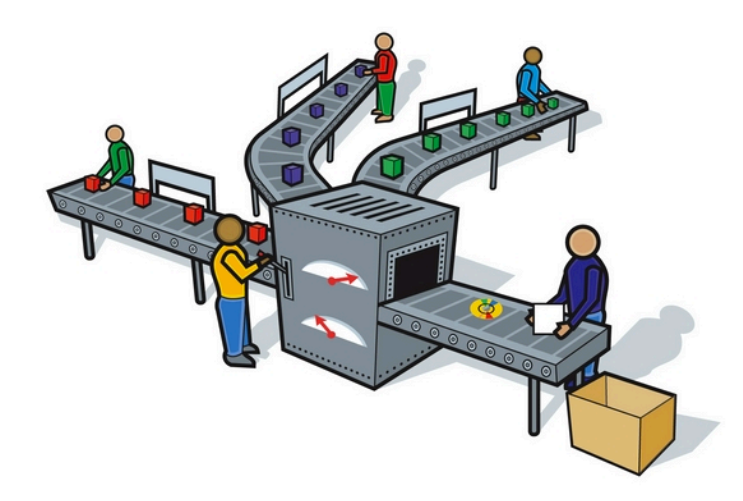

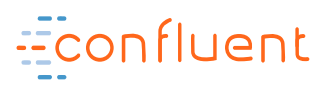

# Event Driven Services

- Broadcast events
- Retain them in the log
- Evolve the event-stream with streaming functions
- Recasting the event stream into views when you need to query.

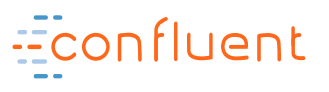

# Find out more

**Book**: http://bit.ly/designing-event-driven-systems

**Software**: https://confluent.io/download/

**Code:** http://bit.ly/kafka-microservice-examples

**Twitter**: @benstopford

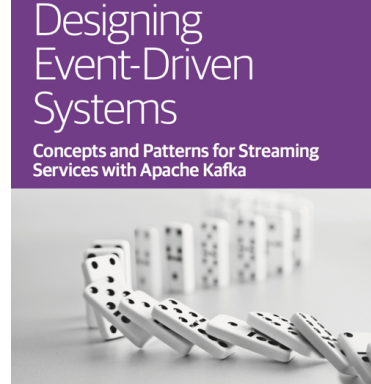

**Ben Stopford** 

O'REILLY®